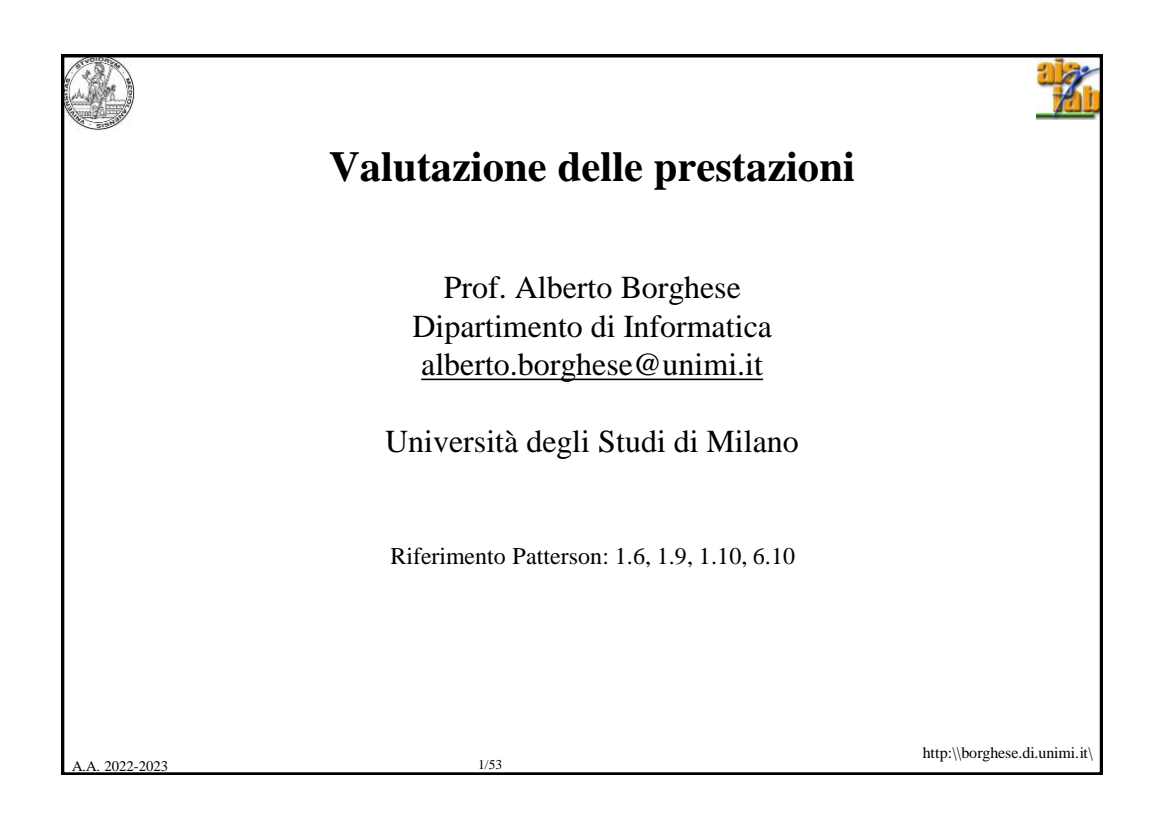

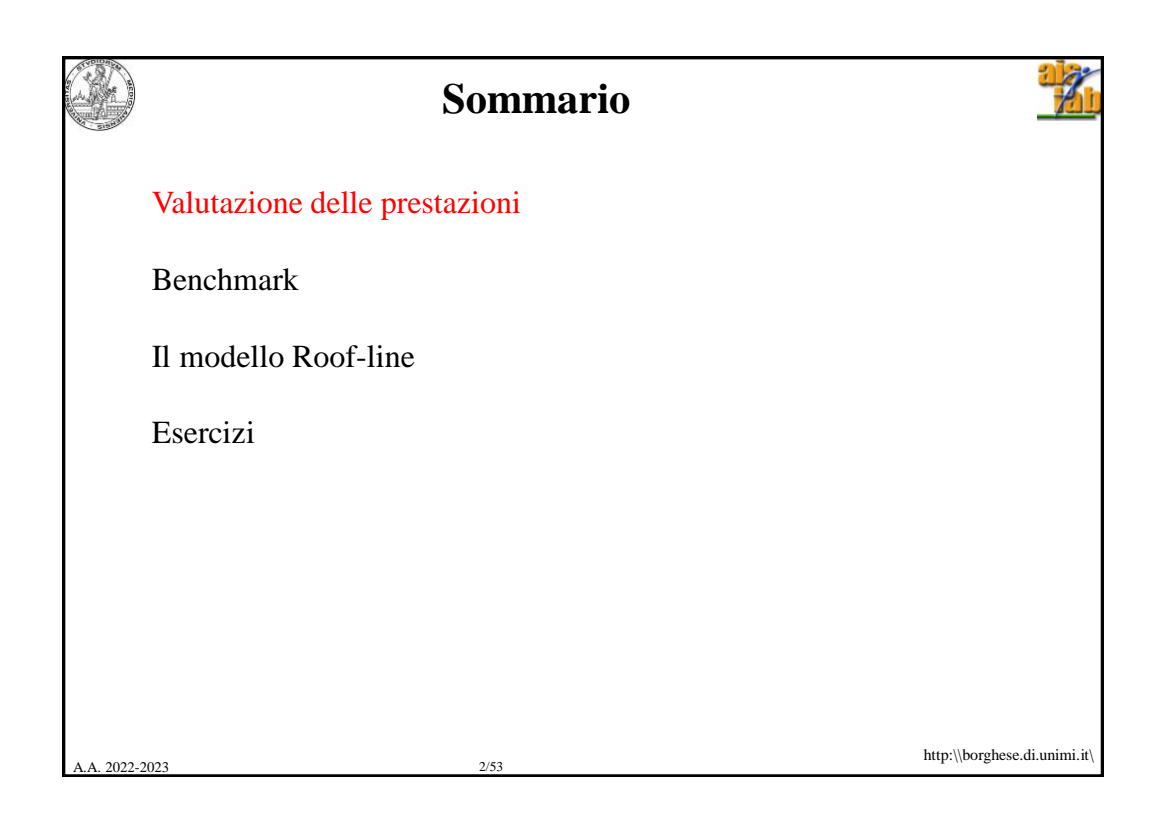

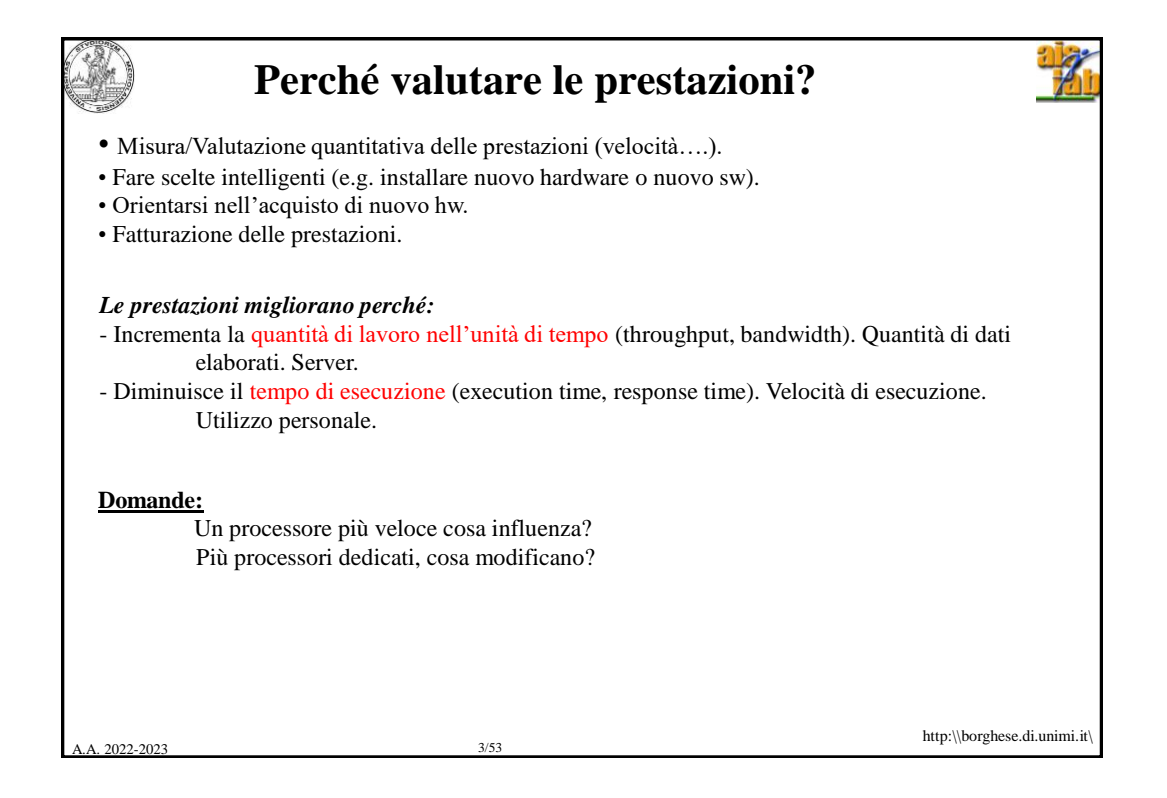

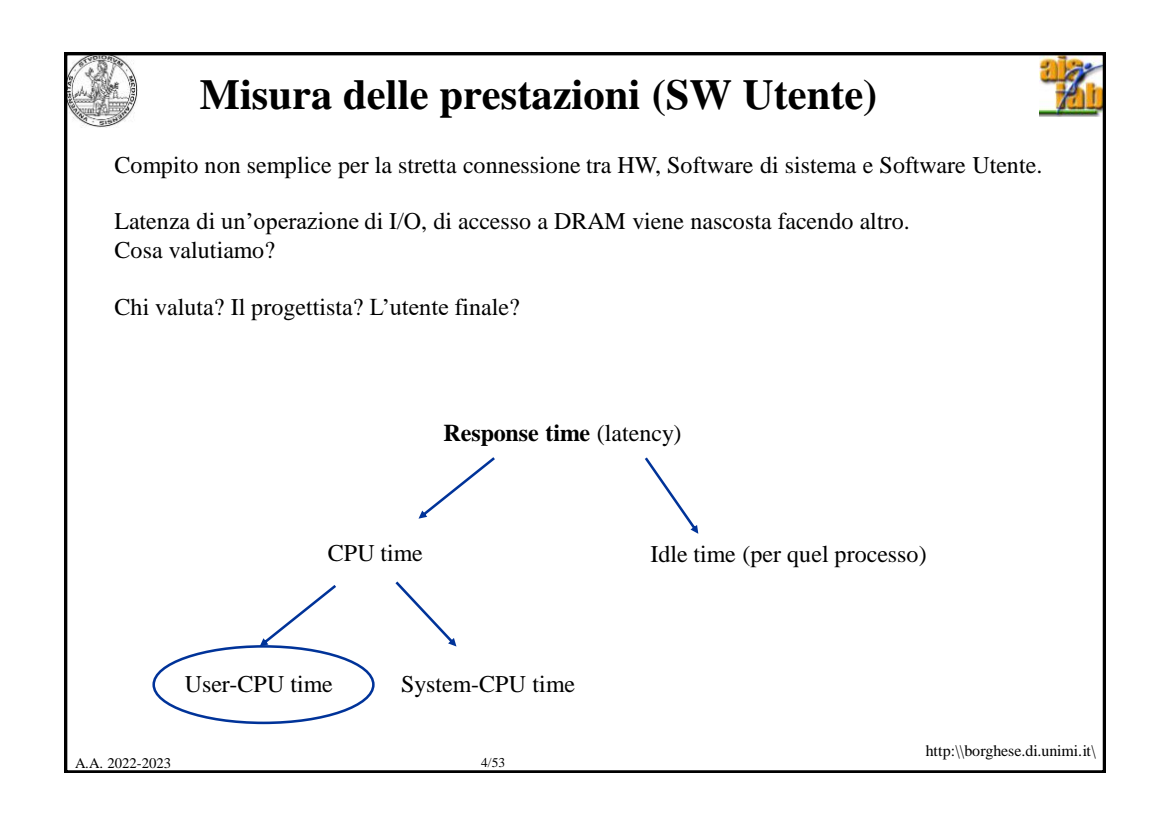

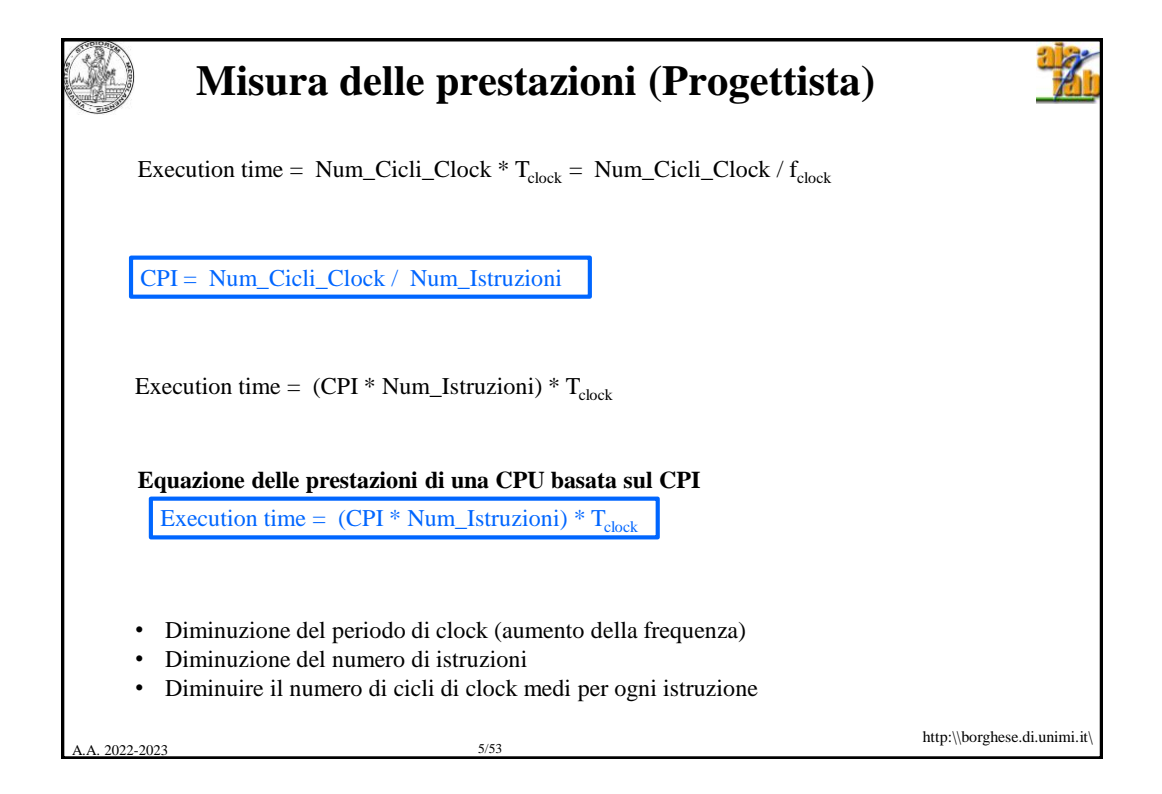

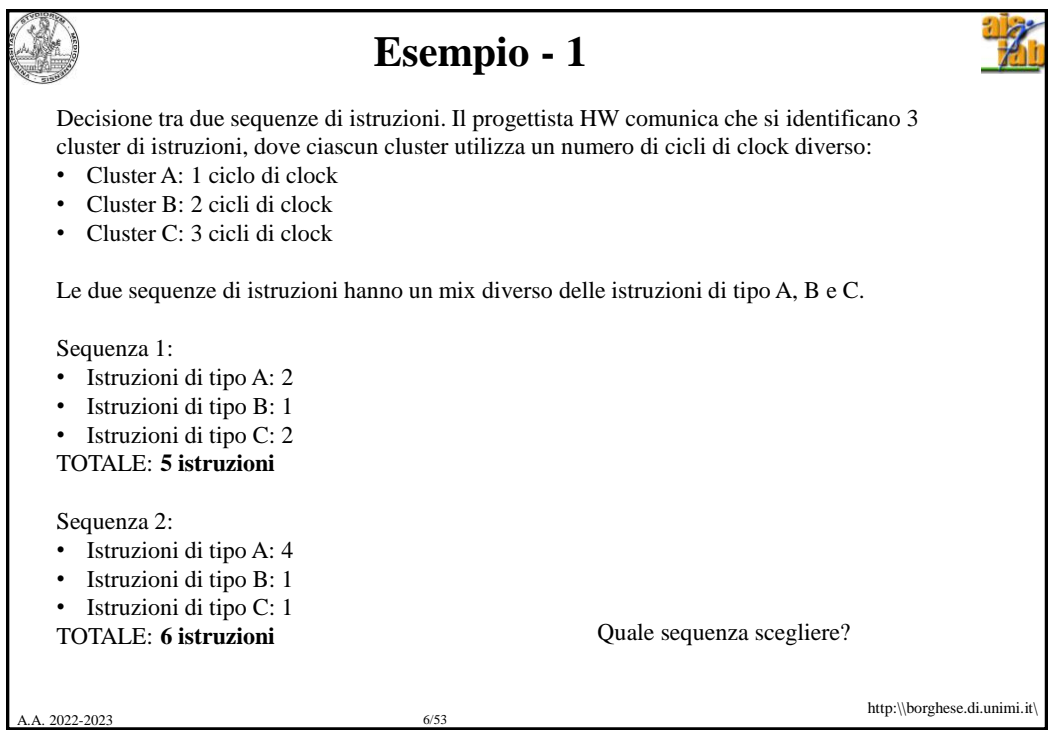

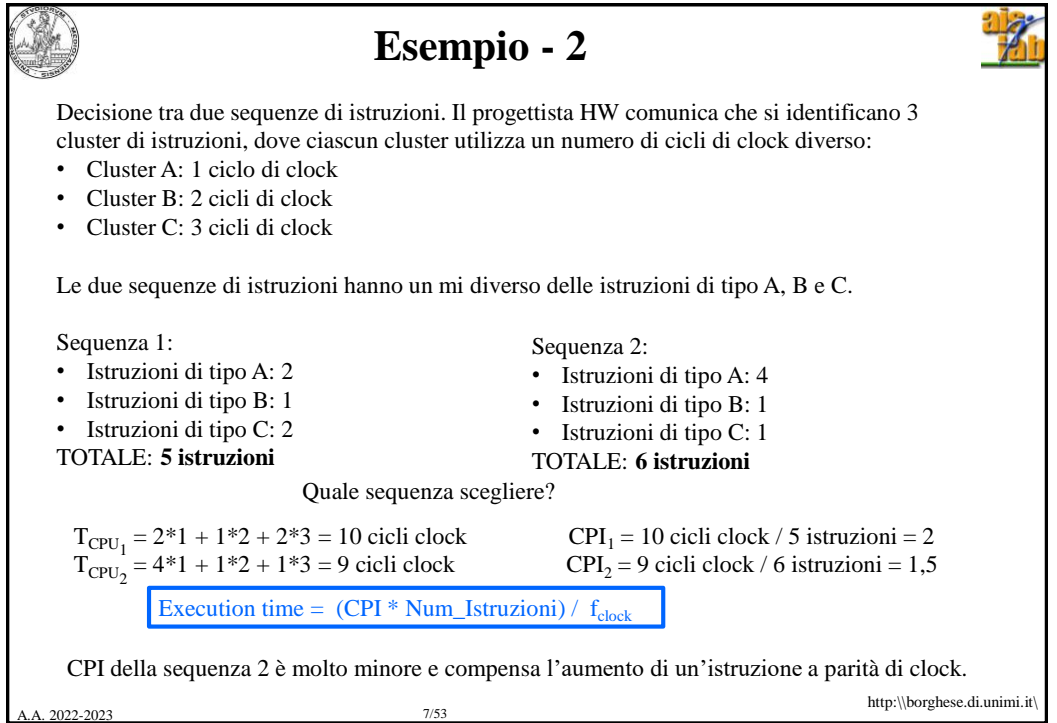

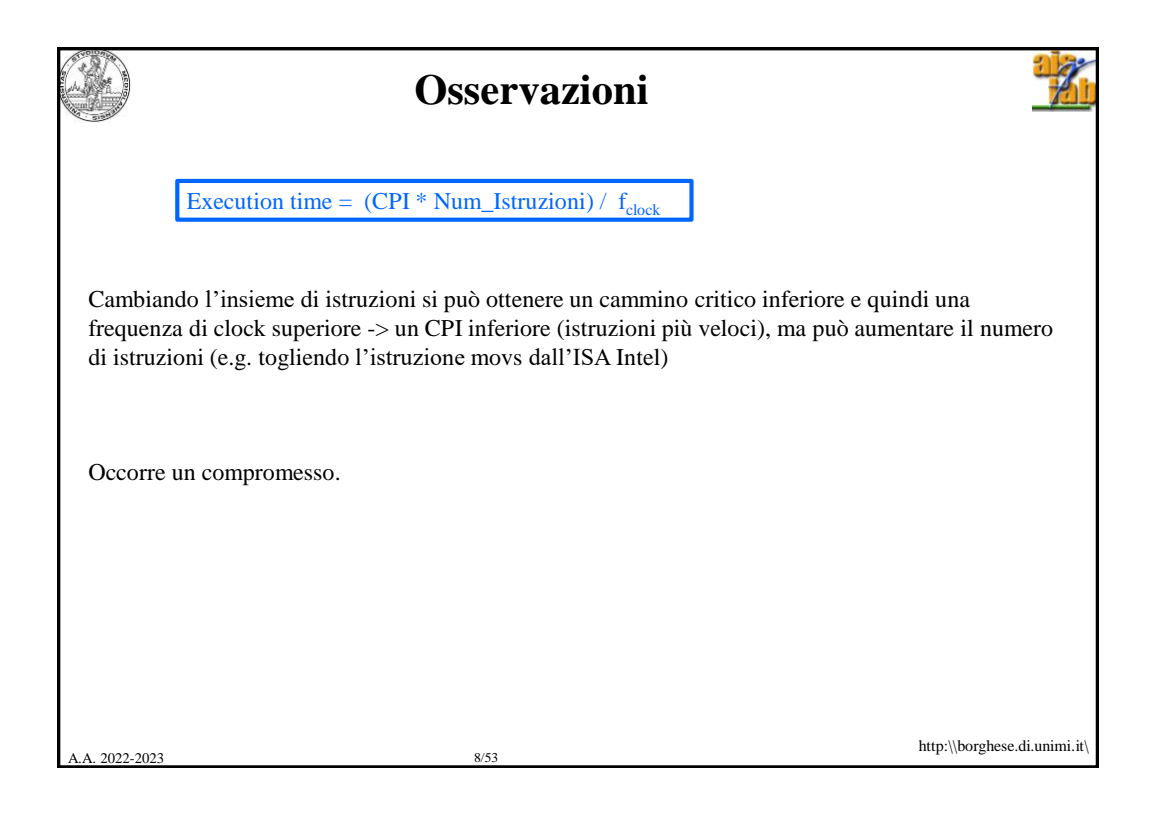

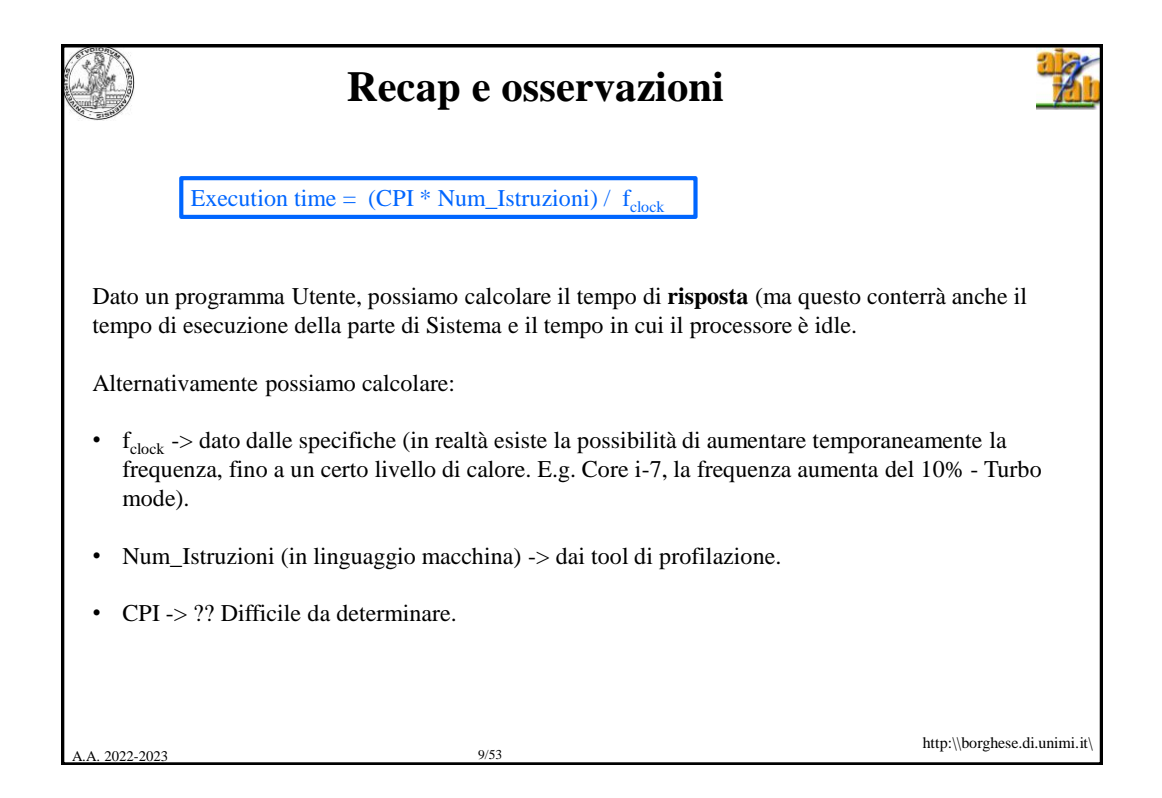

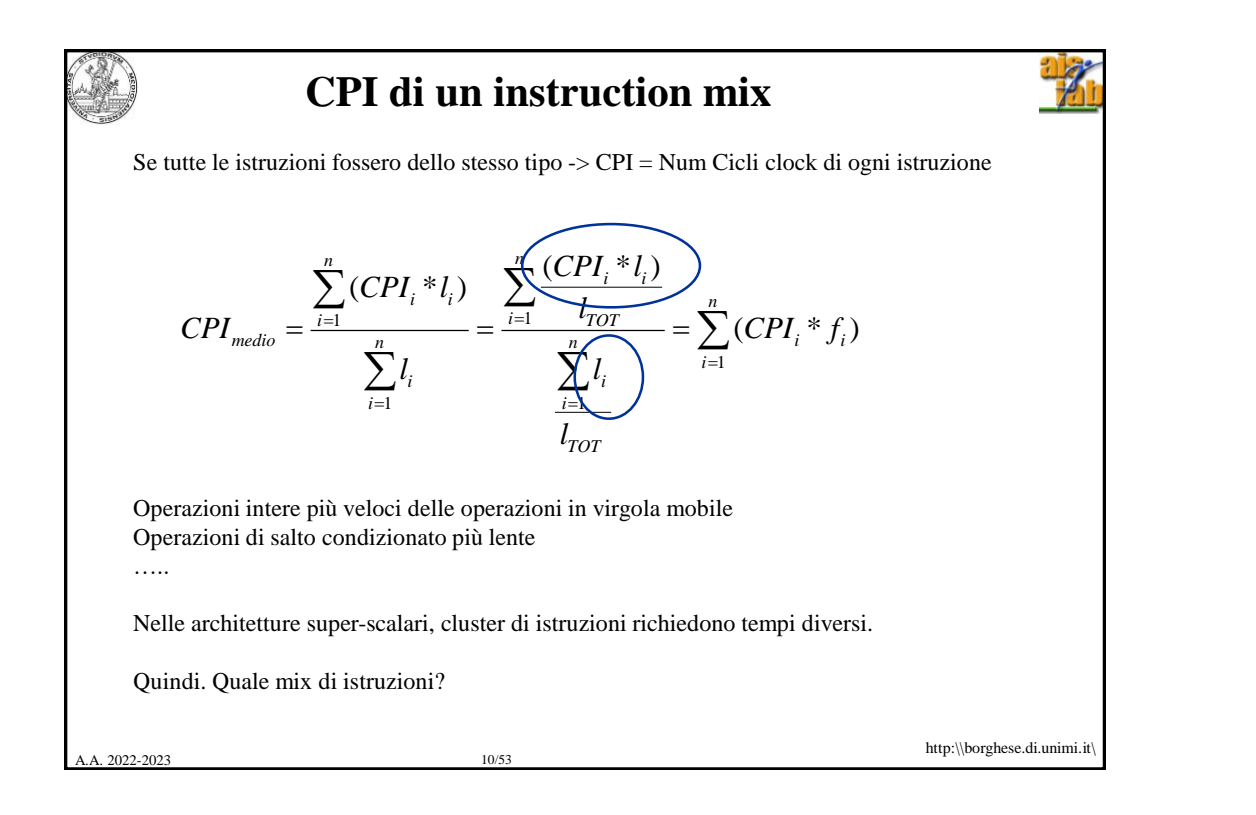

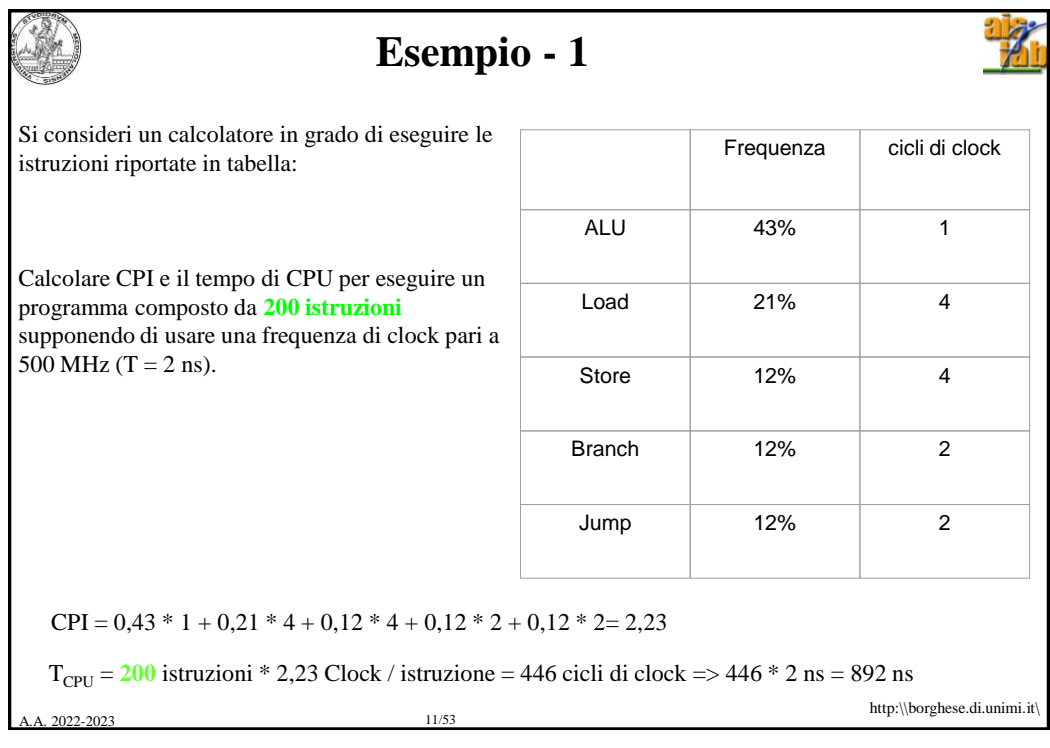

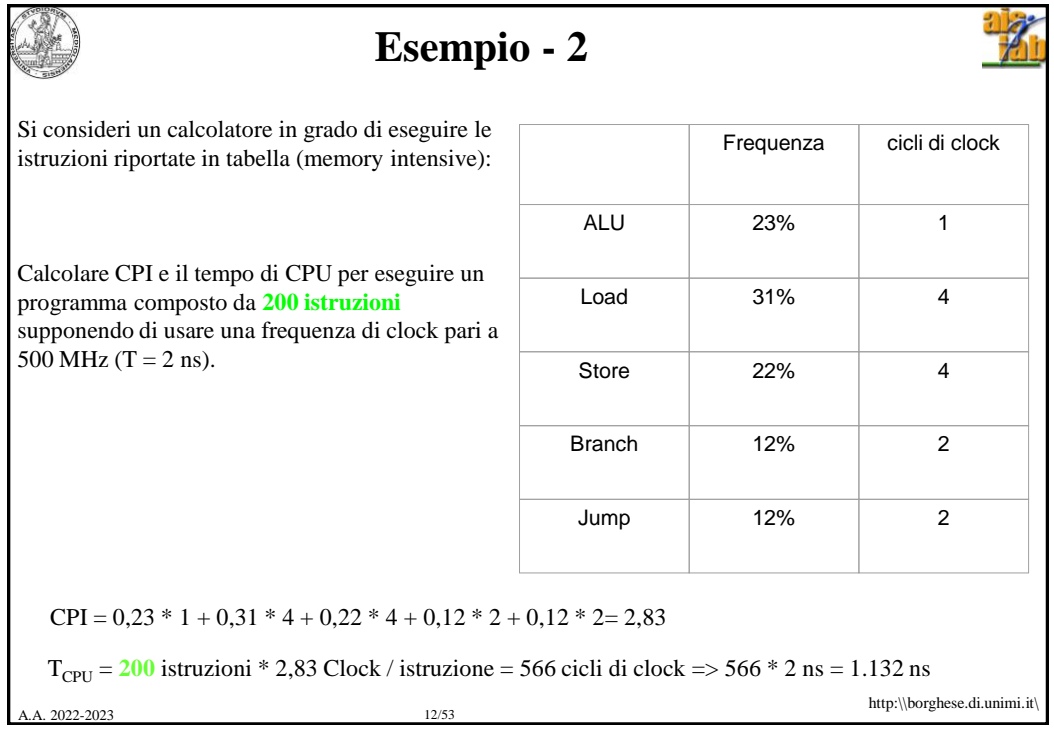

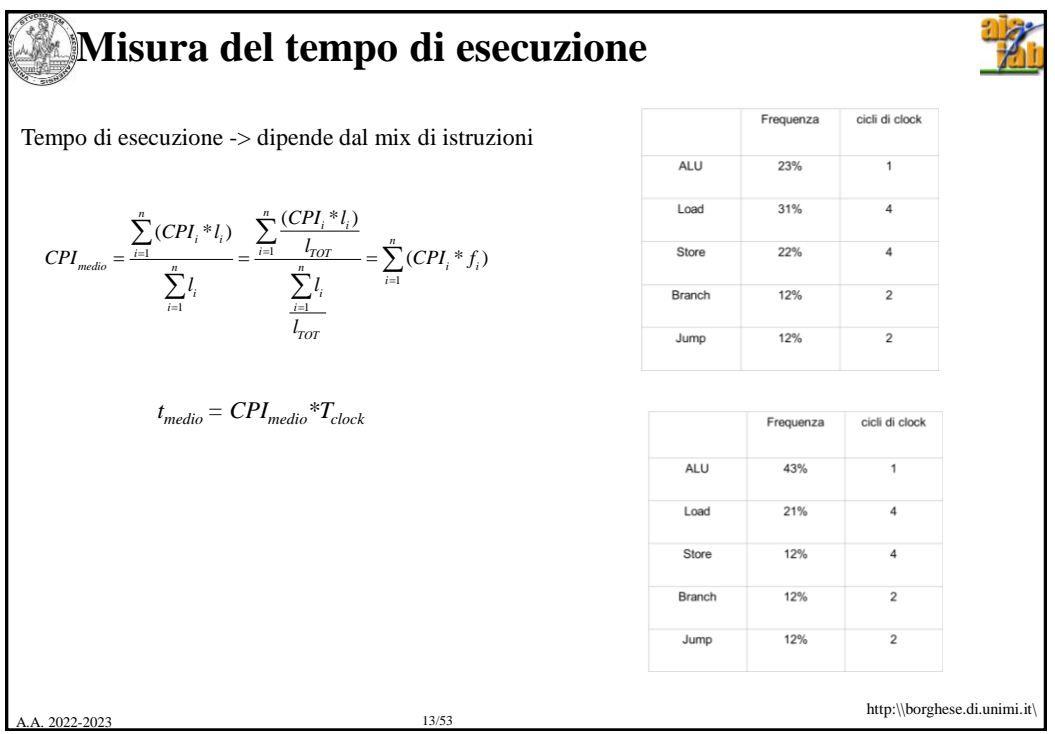

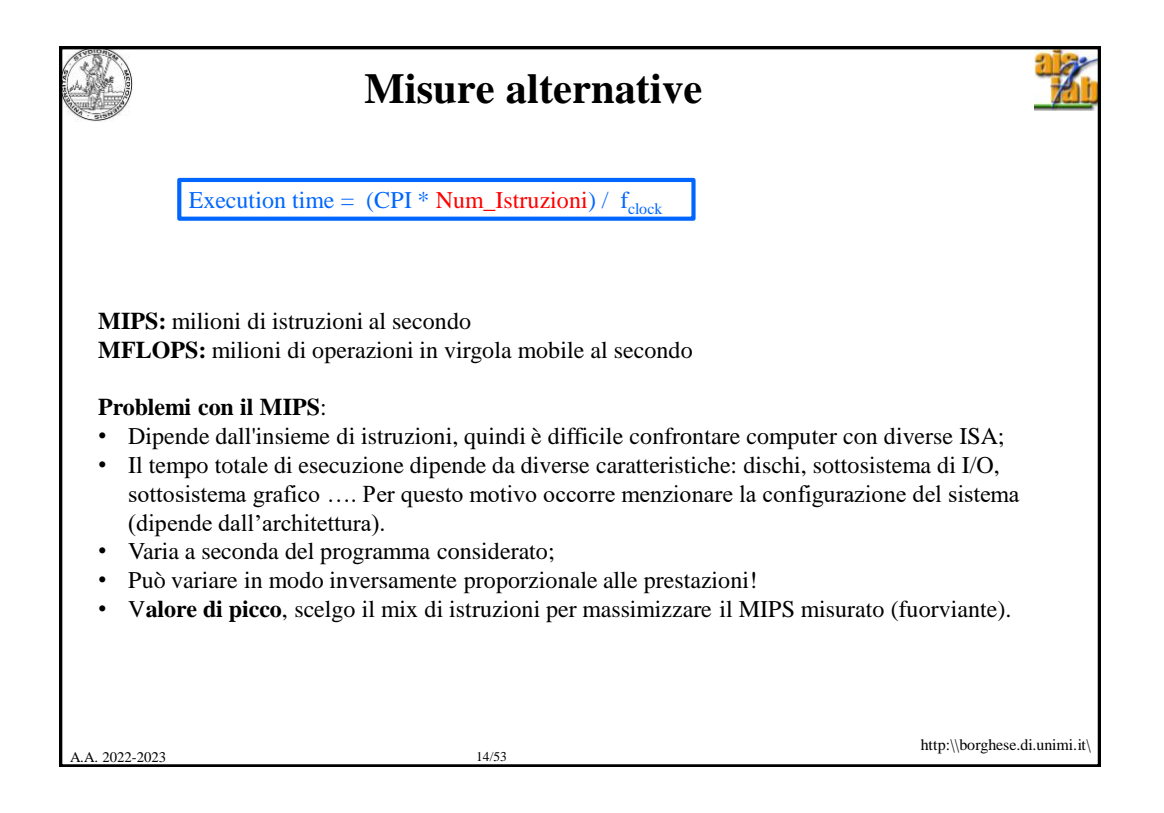

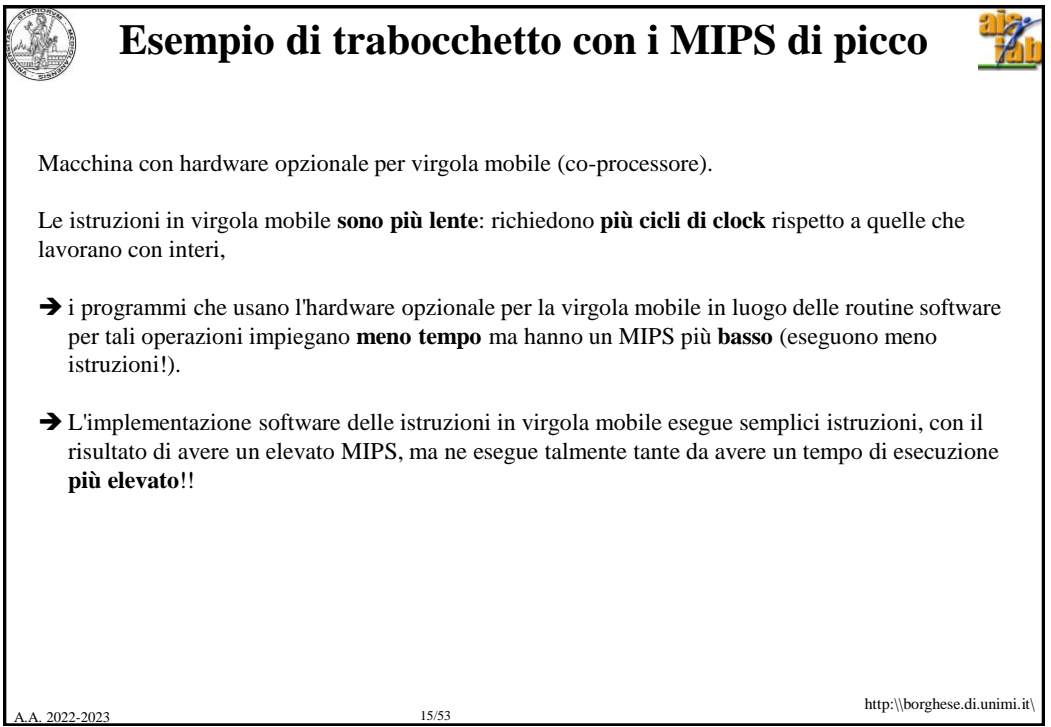

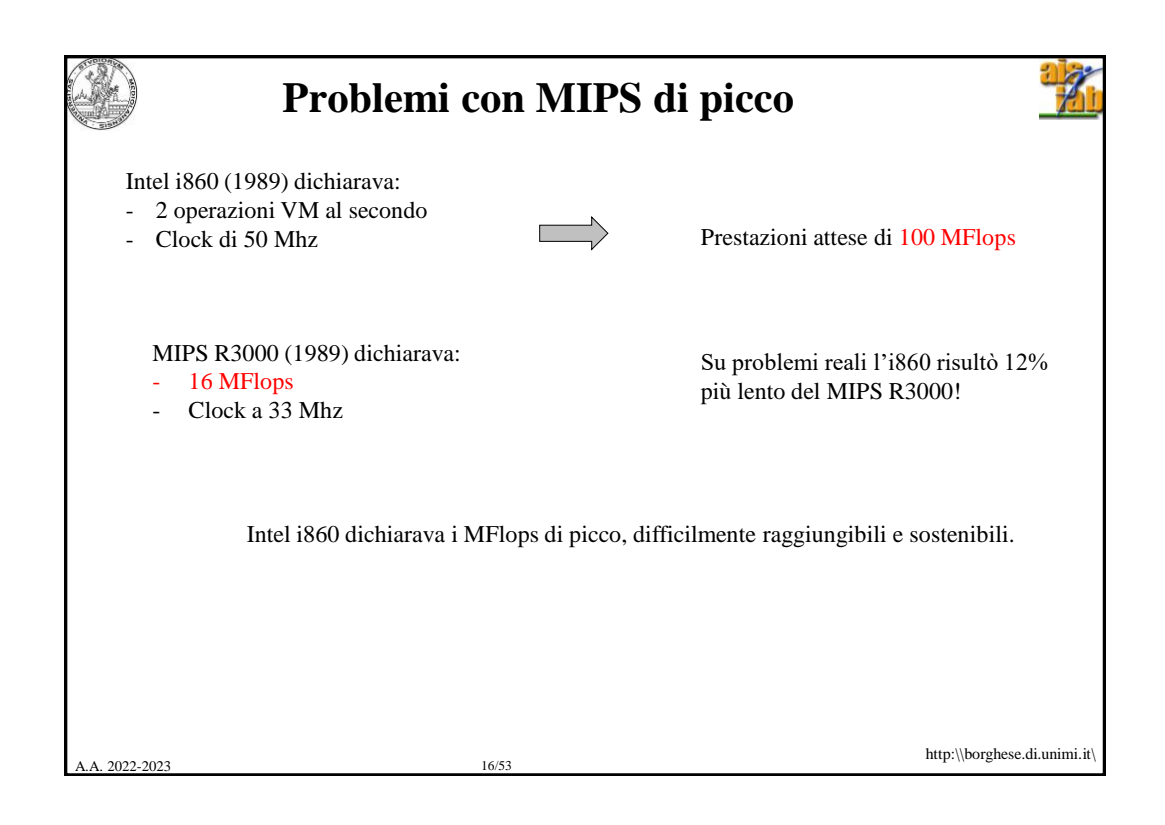

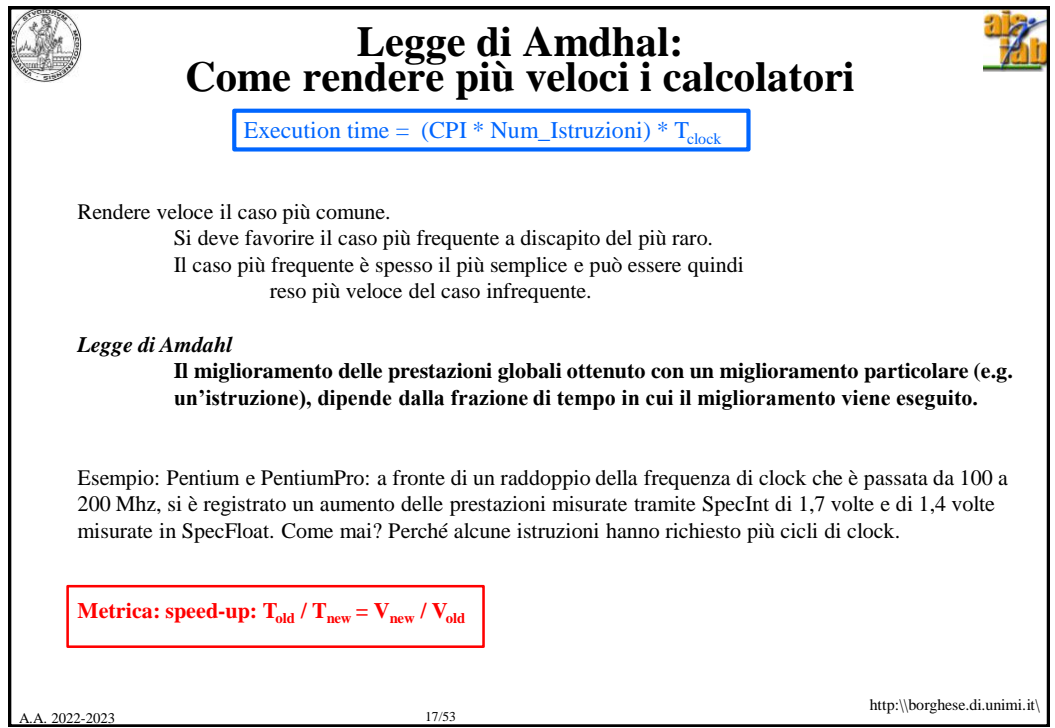

A. 2022-2023 18/53 http:\\borghese.di.unimi.it\ **Corollario della legge di Amdhal** *Se un miglioramento è utilizzabile solo per una frazione del tempo di esecuzione complessivo (Fm), allora non è possibile accelerare l'esecuzione più del reciproco di uno1 meno tale frazione:*   $Speedup_{\text{global}} < 1/(1-F_m)$ . 1. **Frazione**<sub>migliorato ( $F_m \le 1$ ), ovvero la frazione del tempo di calcolo della macchina originale che</sub> può essere modificato per avvantaggiarsi dei miglioramenti. Divido  $T<sub>old</sub>$  in tempo migliorato e tempo non migliorato:  $T_m = F_m * T_{old}$  $T_{nm} = (1 - F_m) * T_{old}$ 2. **Speedup**<sub>migliorato</sub> ( $S_m \ge 1$ ), ovvero il miglioramento ottenuto dal modo di esecuzione più veloce  $(T_{old}/T_{new})$ . Si applica solo al period ti tempo  $T_{m}$ : 3. **Tempo migliorato**:  $T_{new} = (F_m * T_{old}) / S_m + (1 - F_m) * T_{old}$  $Speedup_{global} = T_{old} / T_{new} = T_{old} / [(F_m * T_{old}) / S_m + (1 - F_m) * T_{old}] = T_{old} / [(F_m / S_m + (1 - F_m)) * T_{old}]$  $= 1 / (F_m / S_m + (1 - F_m))$  $T_{old} = T_m + T_{nm}$ Per  $S_m$  ->  $\infty$   $T_{old} / T_{new} = 1 / (1 - F_m)$ 

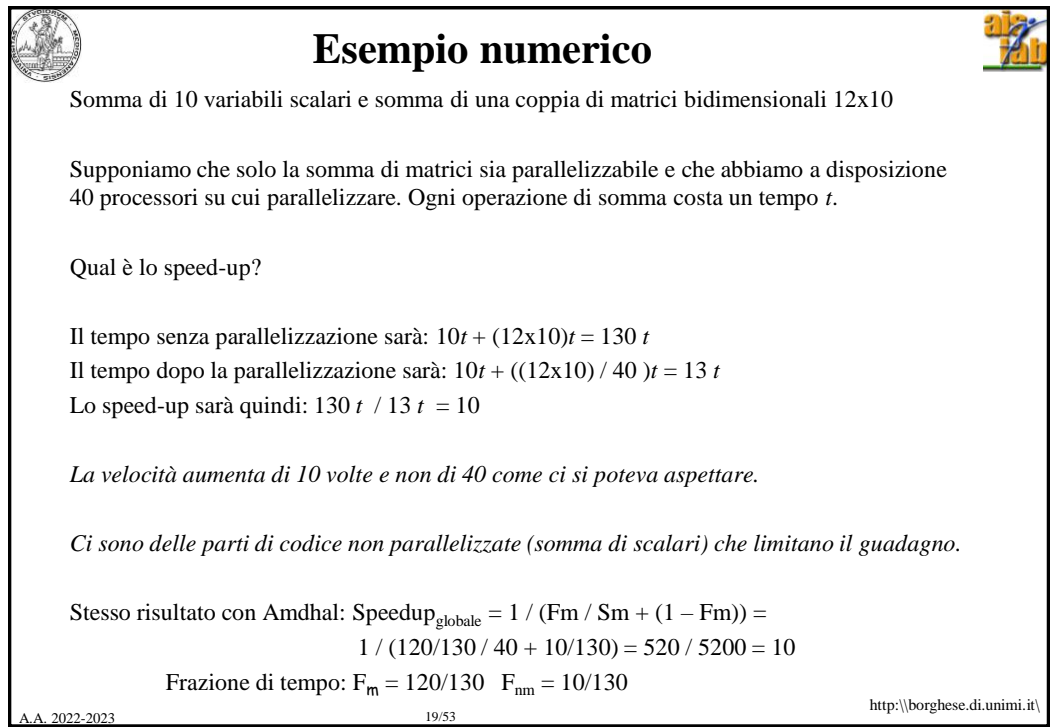

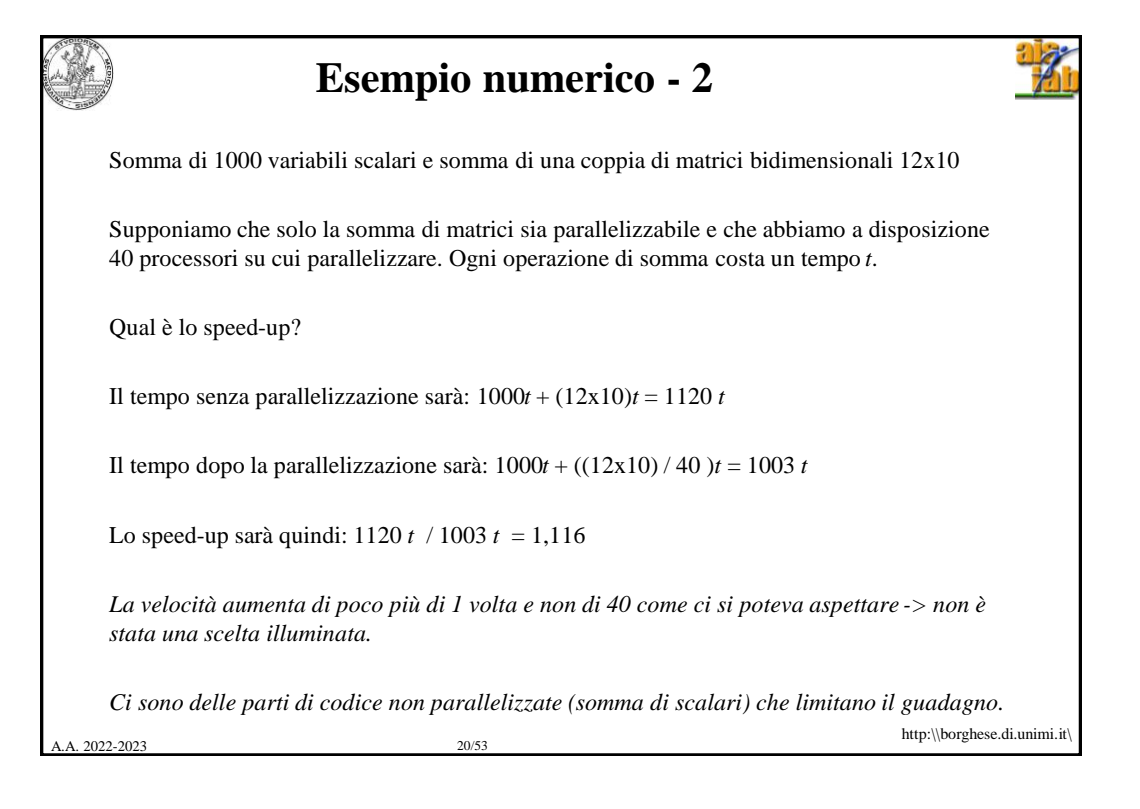

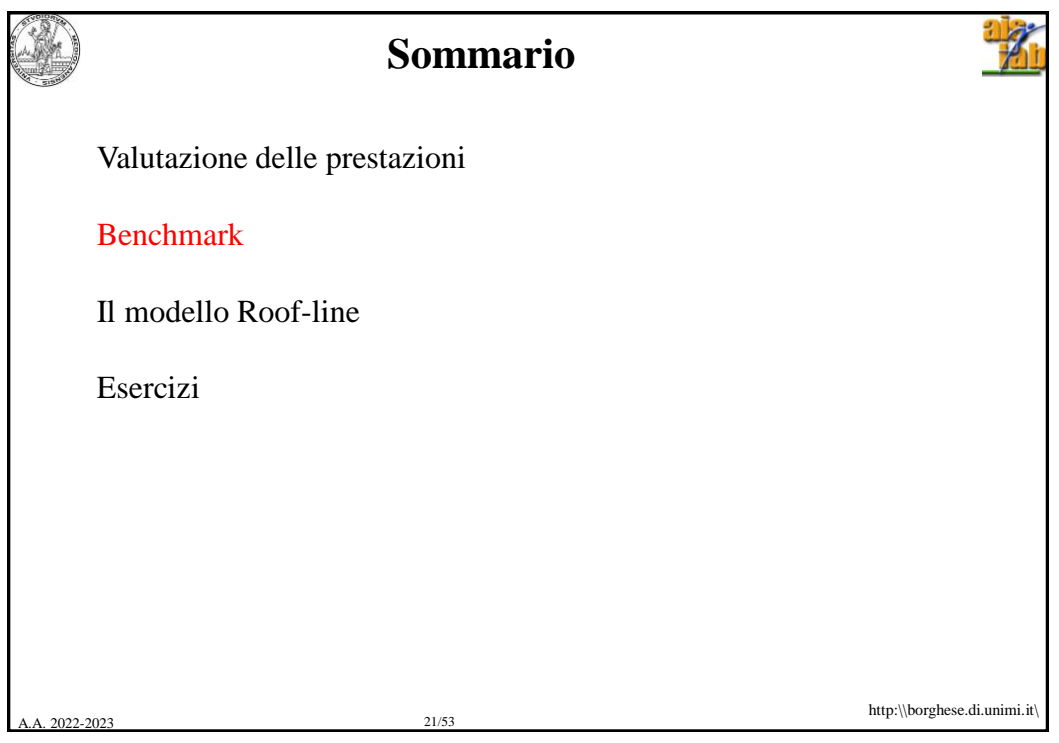

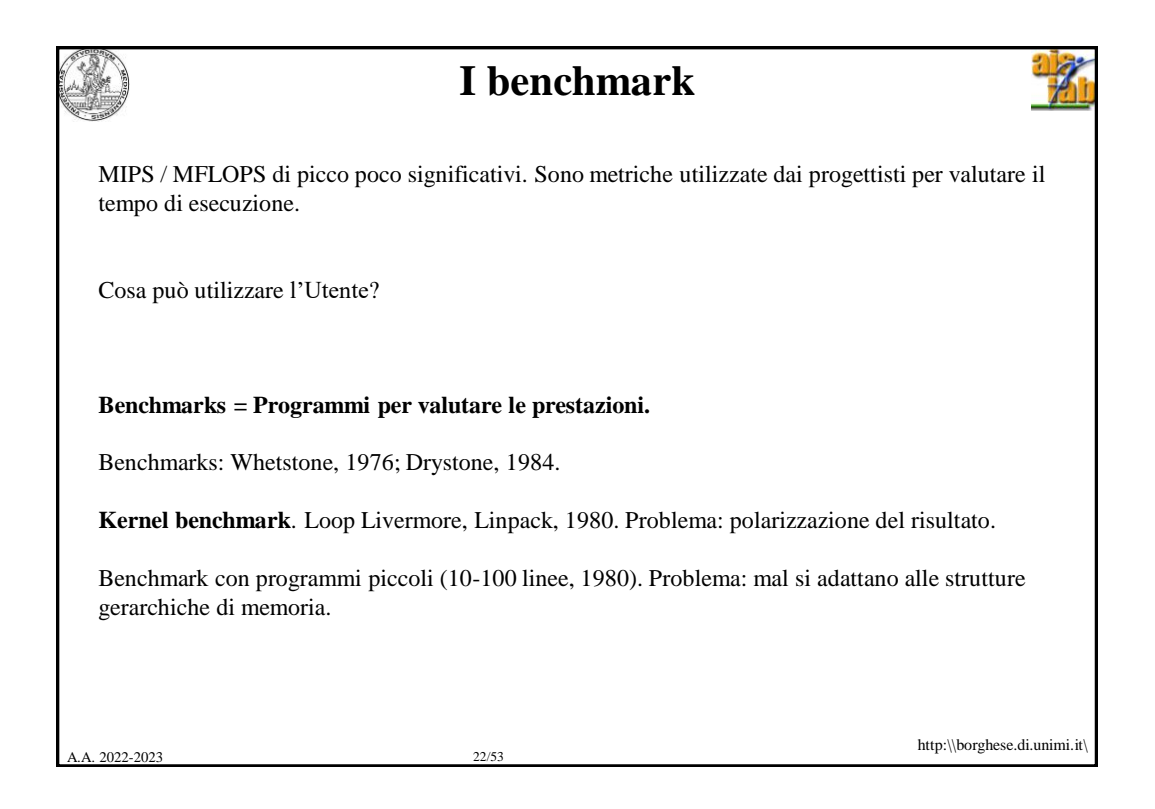

## **Evaluating Architecture performances**

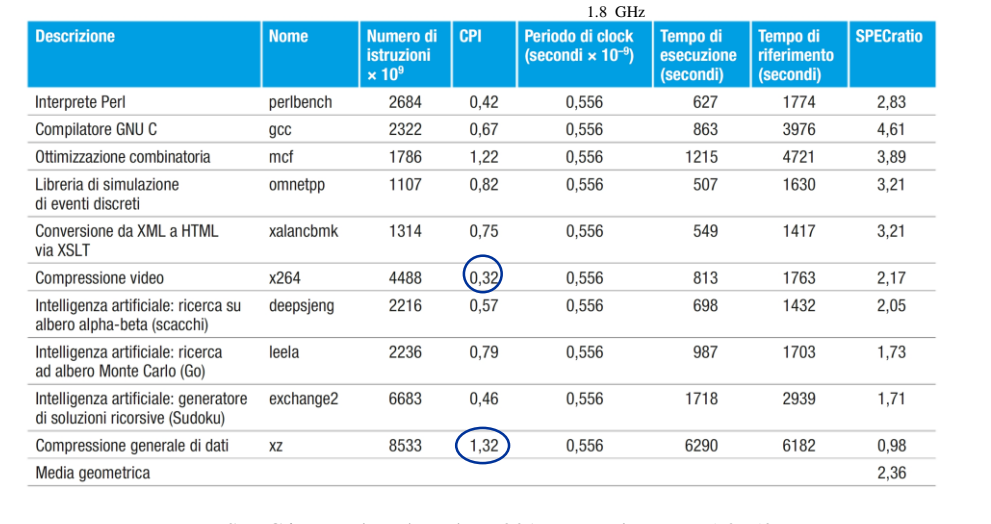

SPEC (System Performance Evaluation Cooperative) SPEC integer benchmarks – 2017 su Intel Xeon E5-2650L

http:\\borghese.di.unimi.it\

A.A. 2022-2023 23/53

A.A. 2022-2023 24/53 http:\\borghese.di.unimi.it\ **Indici SPEC ('89, '92, '95, '00, '06, '16)** Insieme di programmi test. Condizioni diverse: singolo / multiplo processore / time sharing. Benchmark specifici per valutare S.O. e I/O. SPEC'95 -> SPECint, SPECfp, base Sun SPARCstation 10/40. *Benchmark particolari:* SDM (Systems Development Multitasking). SFS (System-level File Server). SPEChpc96. Elaborazioni scientifiche ad alto livello. *Orientamento:* Benchmark specifici. http://www.spec.org/. **The Standard Performance Evaluation Corporation (SPEC)** is a nonprofit corporation formed to establish, maintain and endorse a standardized set of relevant benchmarks that can be applied to the newest generation of high-performance computers. SPEC [develops benchmark suites and also reviews and publishes submitted results from our member](http://www.spec.org/consortium/) organizations and other benchmark licensees.

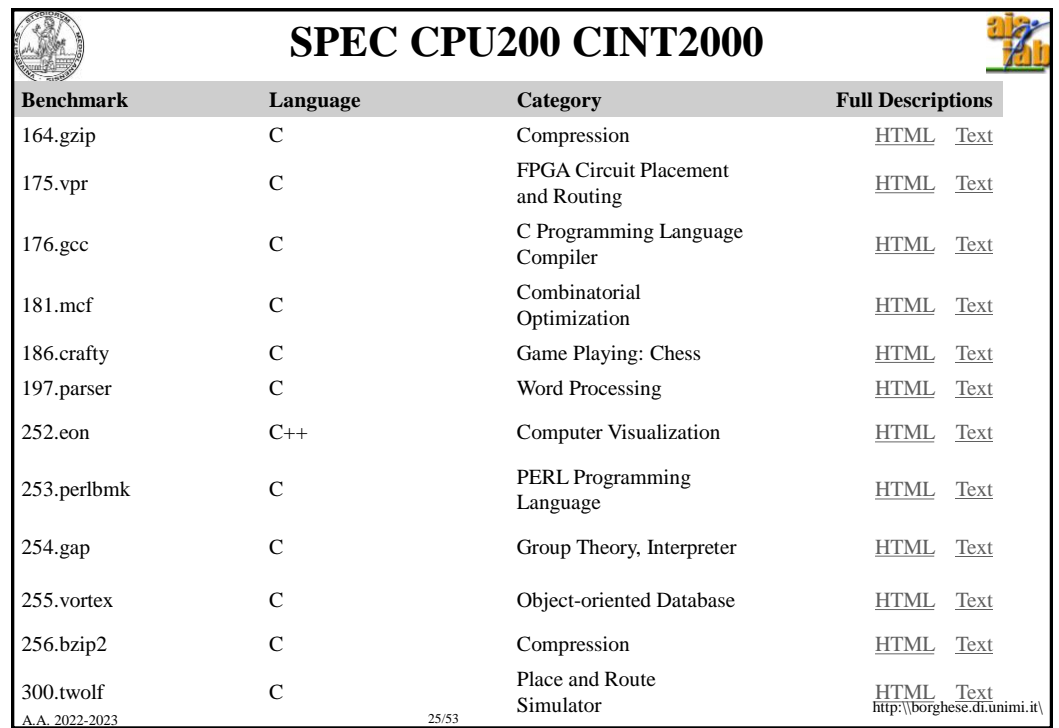

## **Modalità di incremento delle prestazioni su architetture parallele**

**Weak scaling:** Il tempo di esecuzione rimane lo stesso, La dimensione dei dati e programma (working set), cioè (la dimensione del problema, cresce con il numero di nodi di elaborazione

**Strong scaling:** la dimensione del programma e dei dati è fissa e le prestazioni aumentano linearmente con il numero di processori, senza variare le dimensioni del problema.

Qual è più facile da ottenere?

Che tipo di aumento abbiamo ottenuto nell'esempio della somma degli elementi di un vettore parallelizzata su P procesori?

A.A. 2022-2023 26/53

http:\\borghese.di.unimi.it\

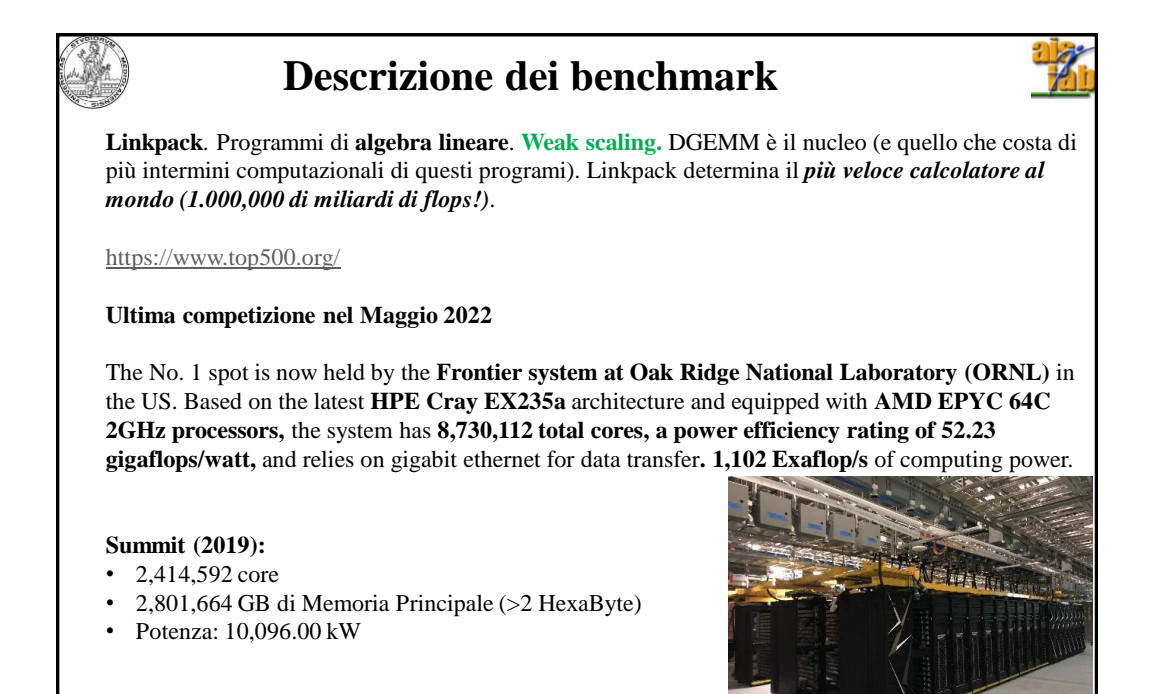

```
A.A. 2022-2023 27/53
```
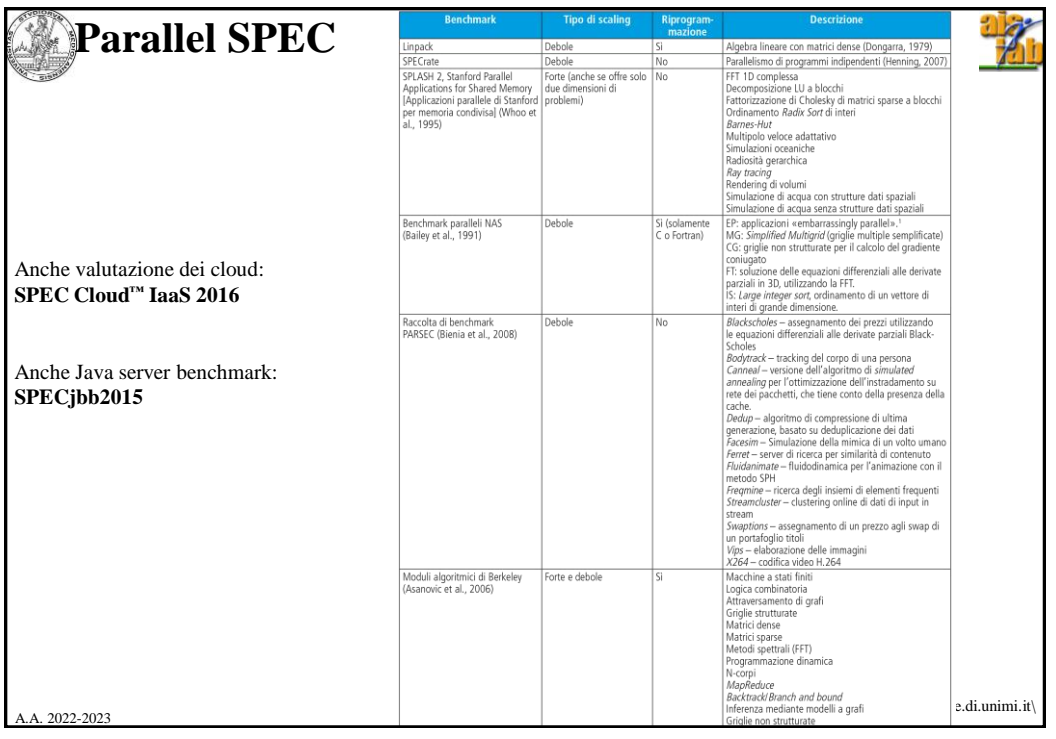

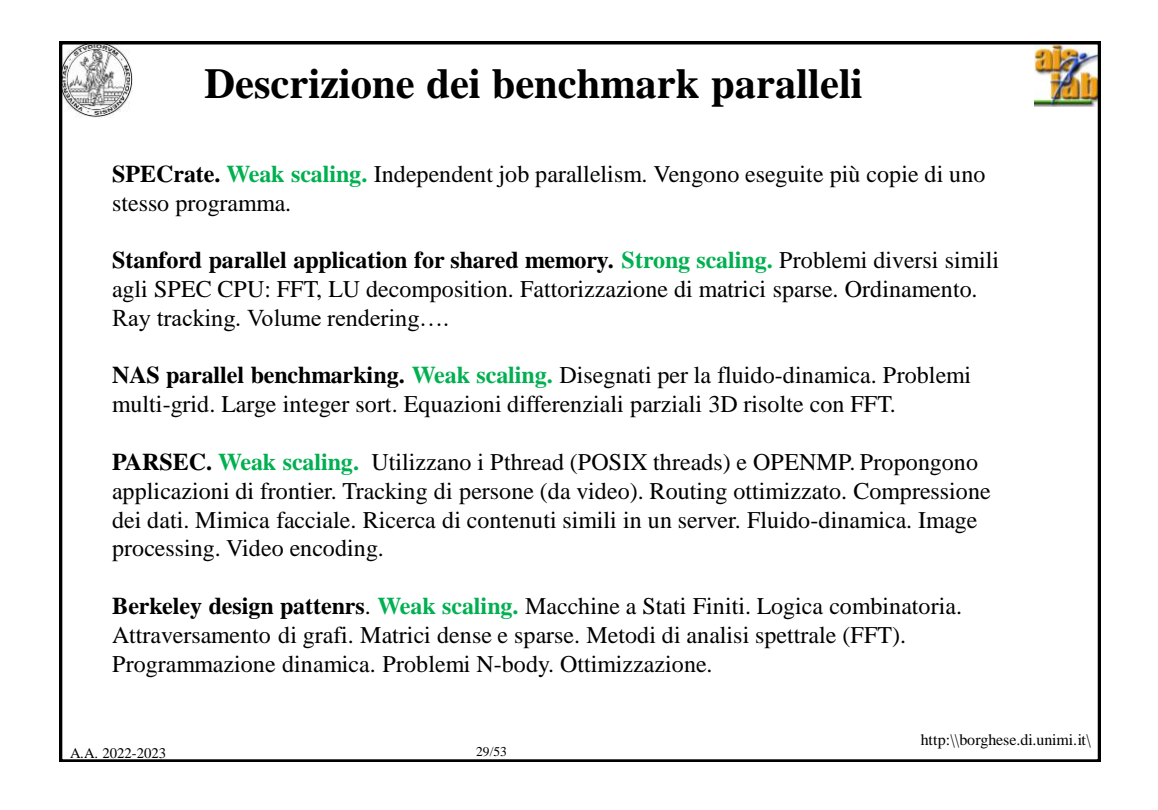

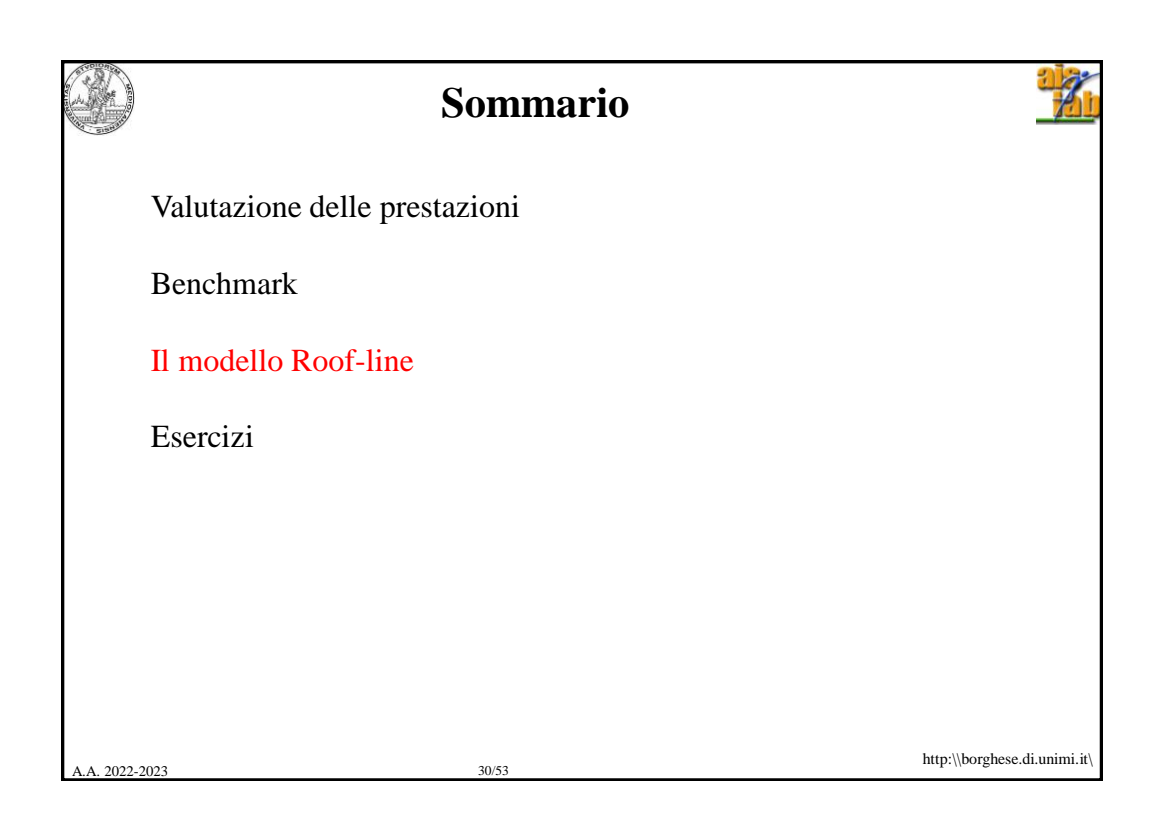

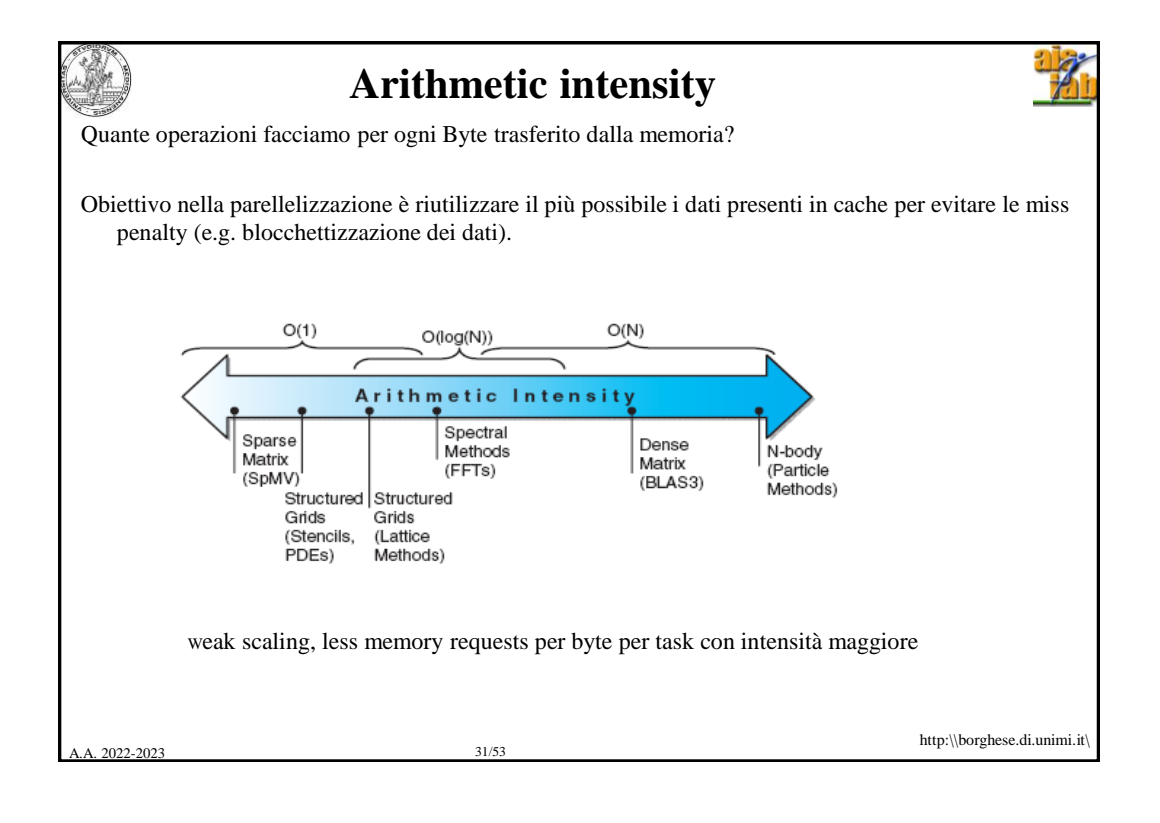

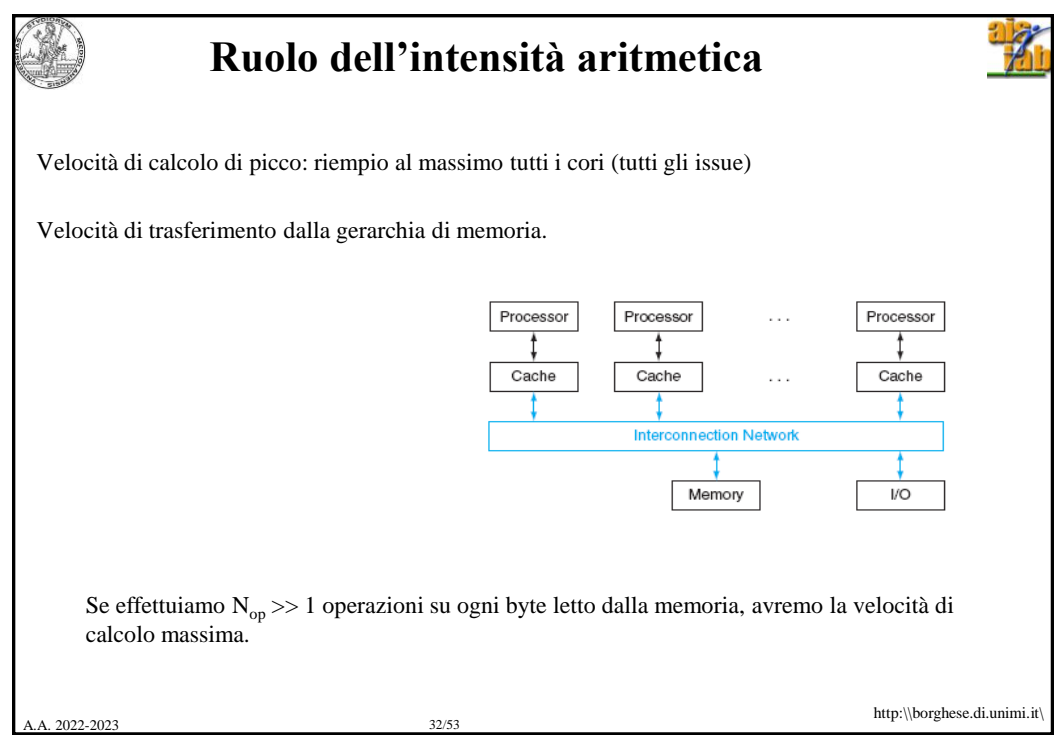

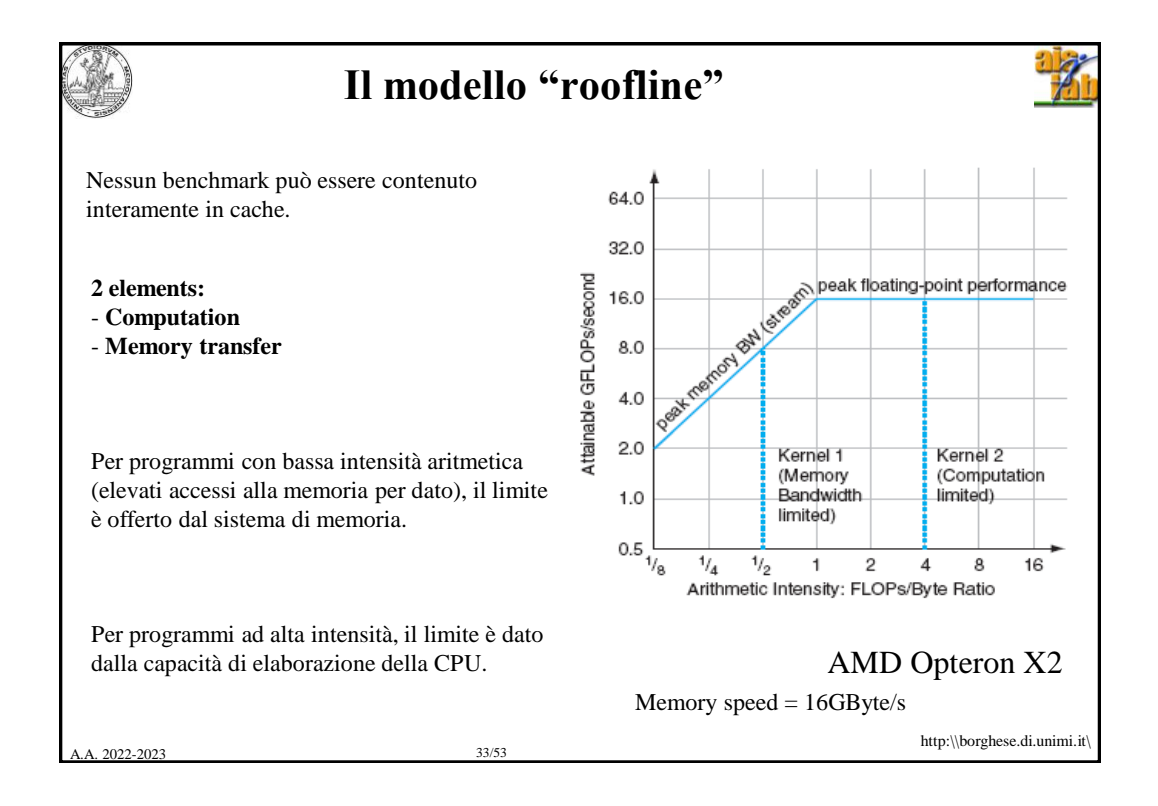

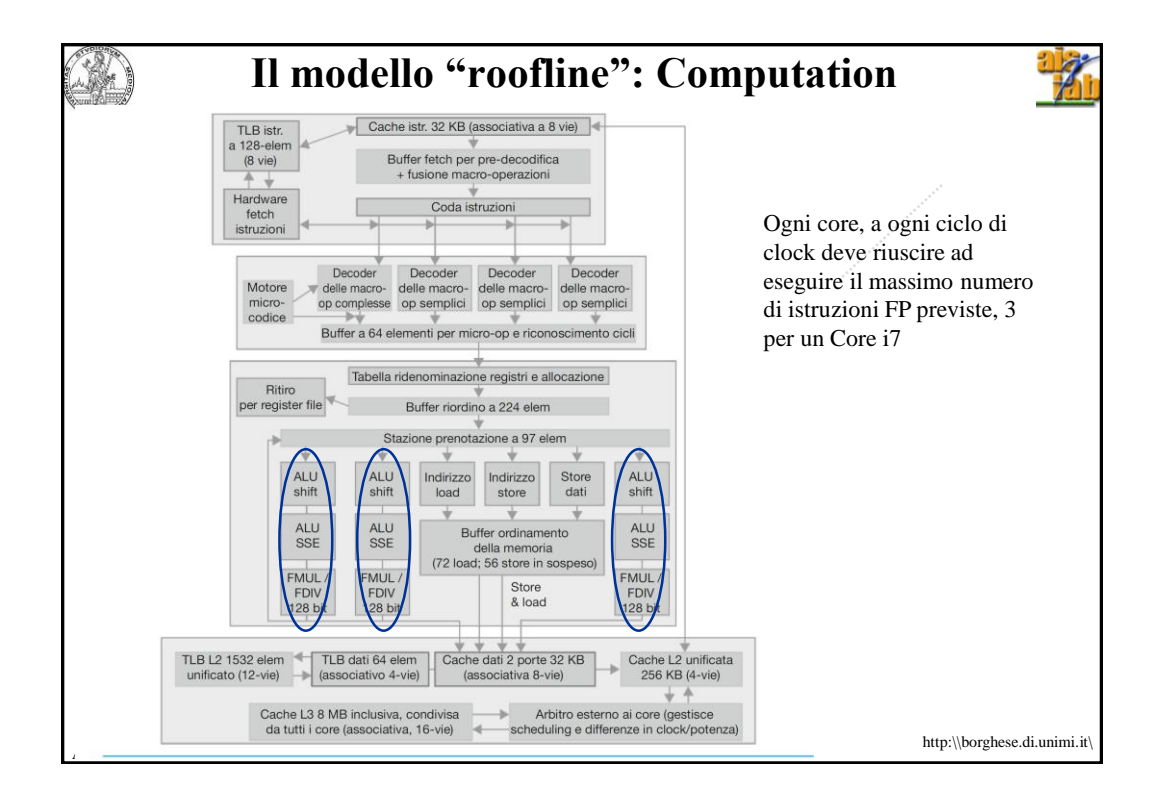

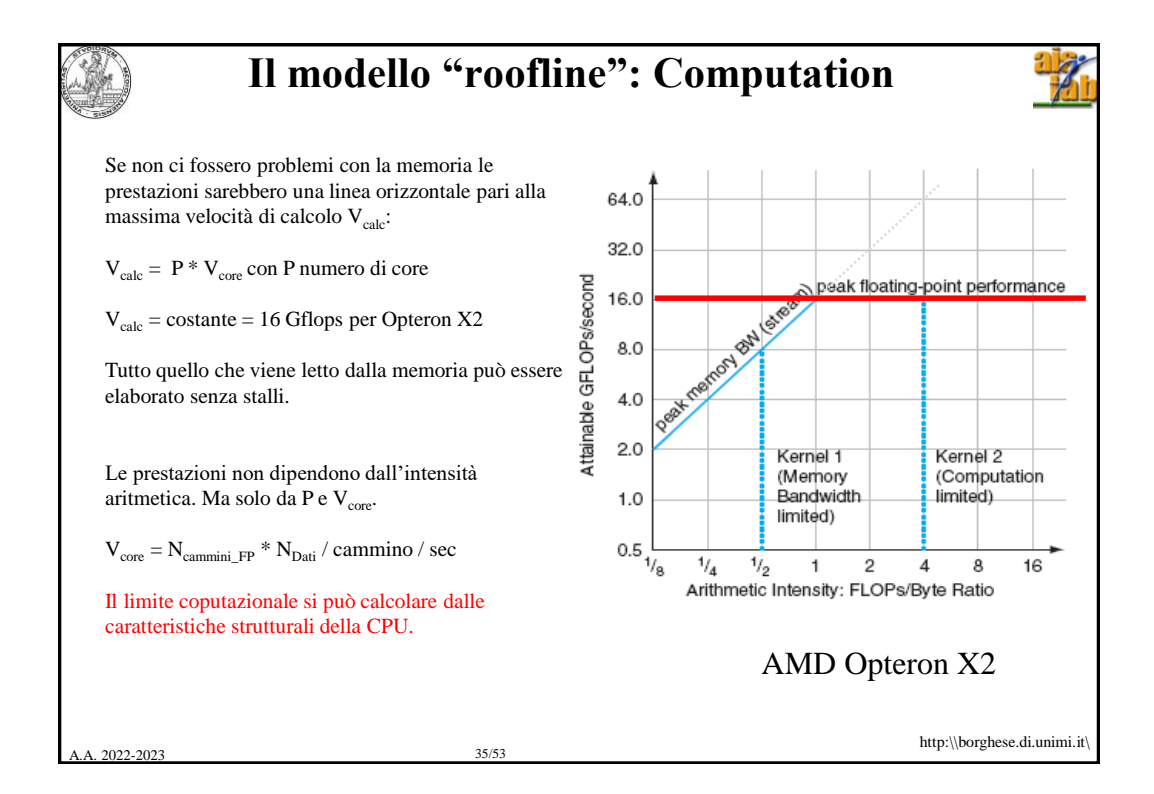

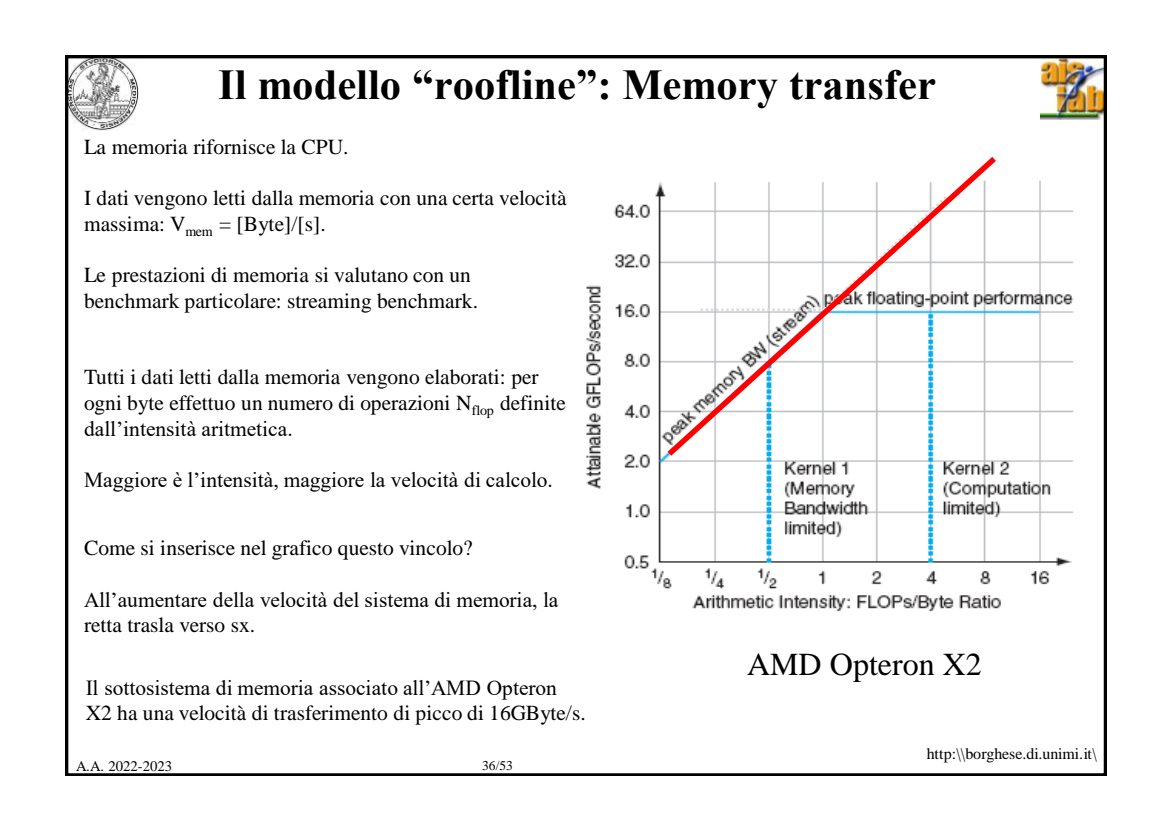

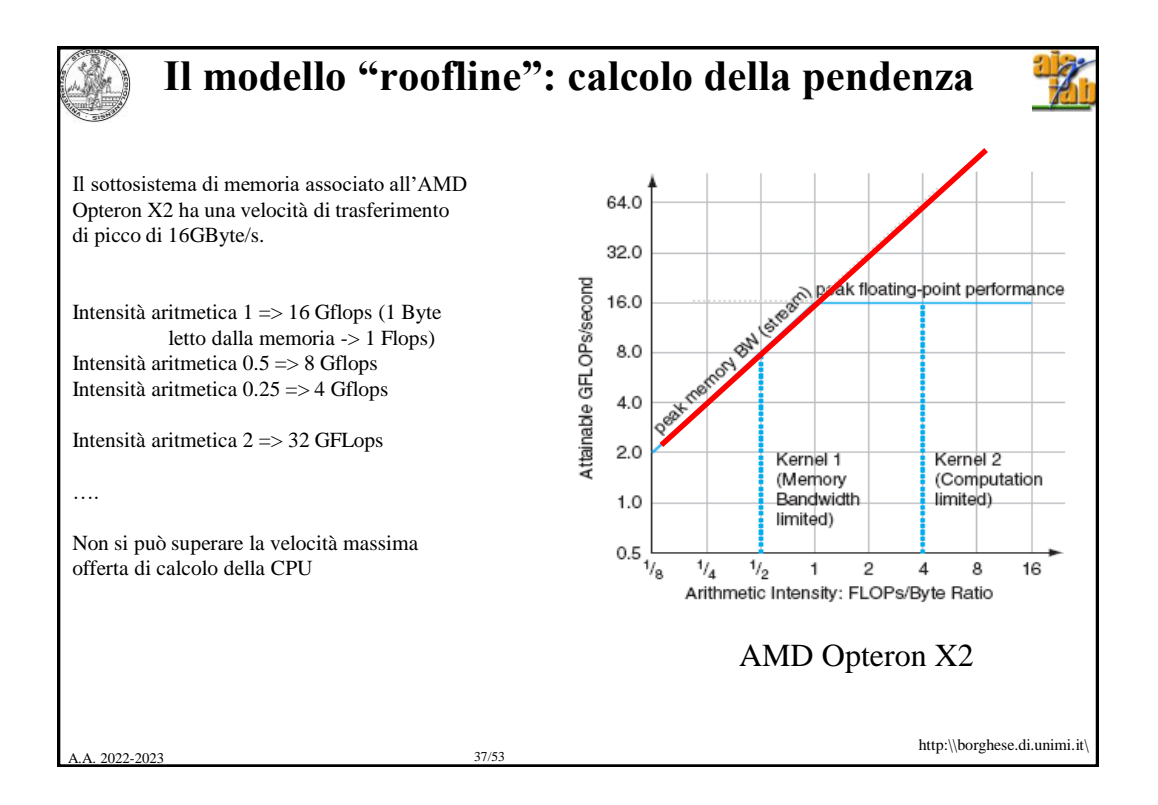

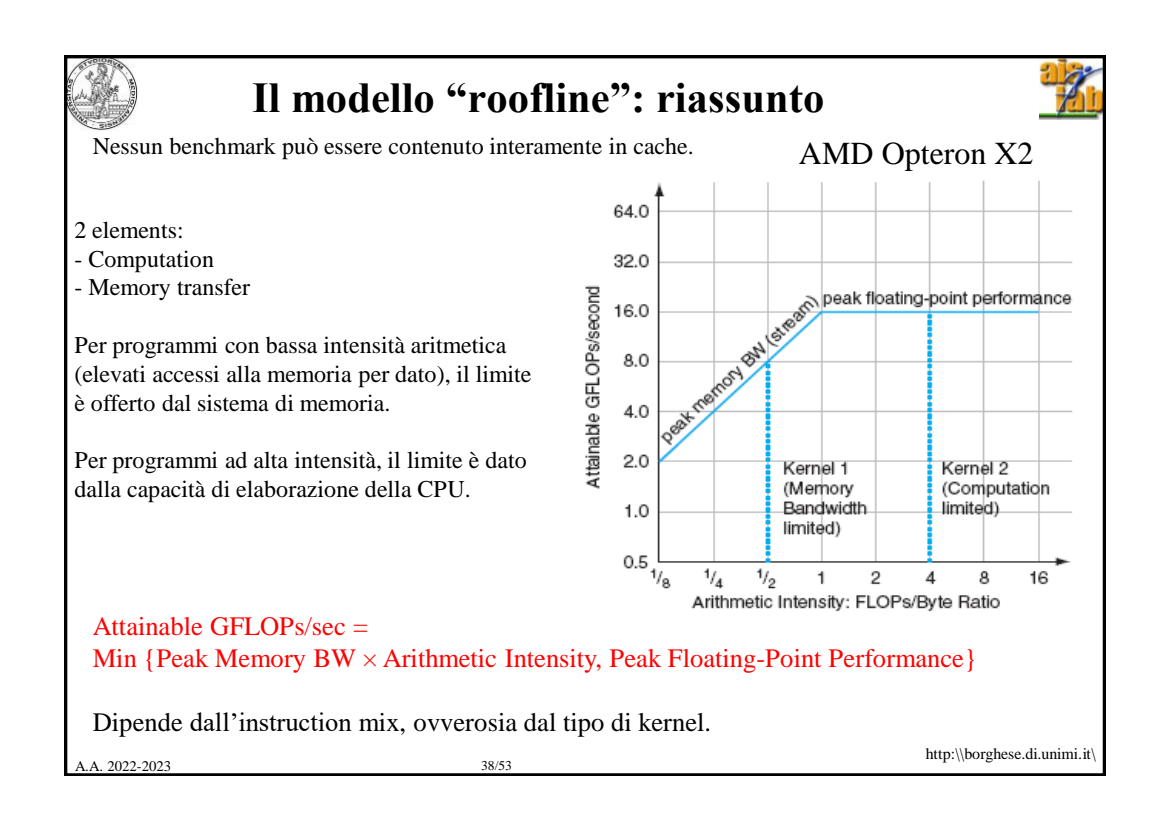

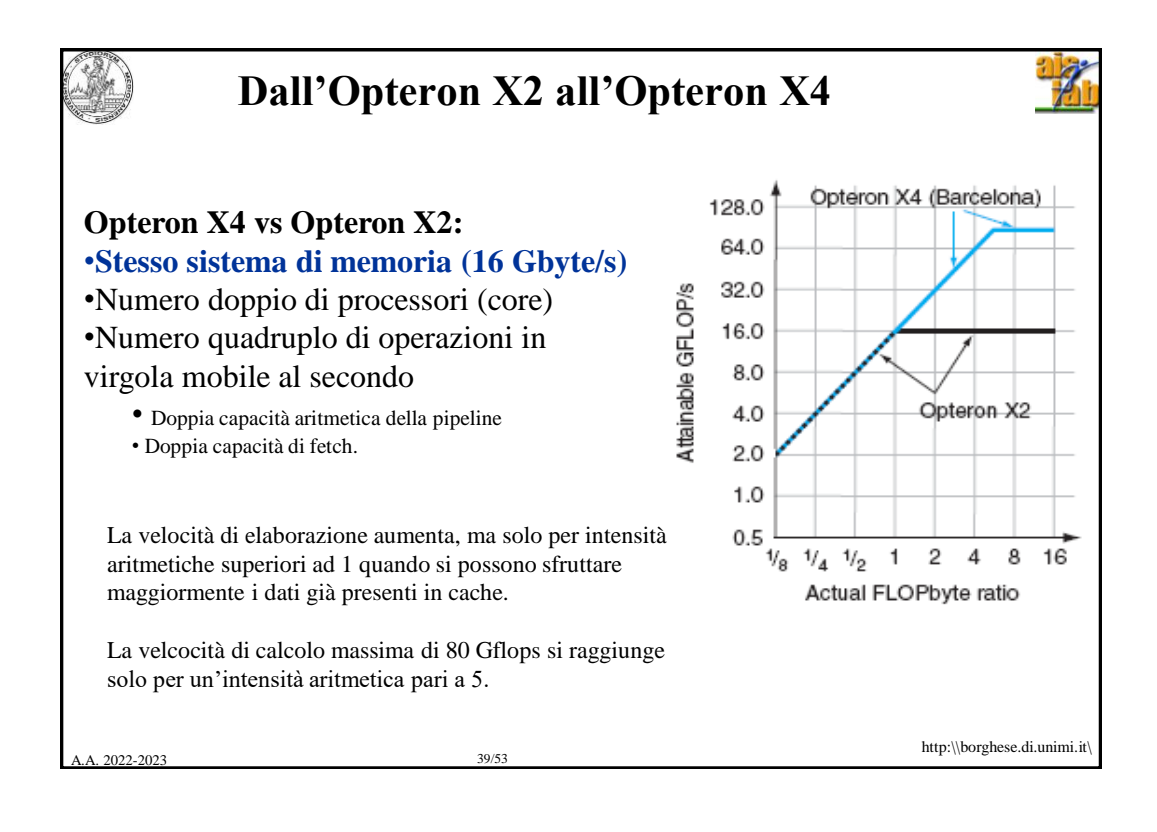

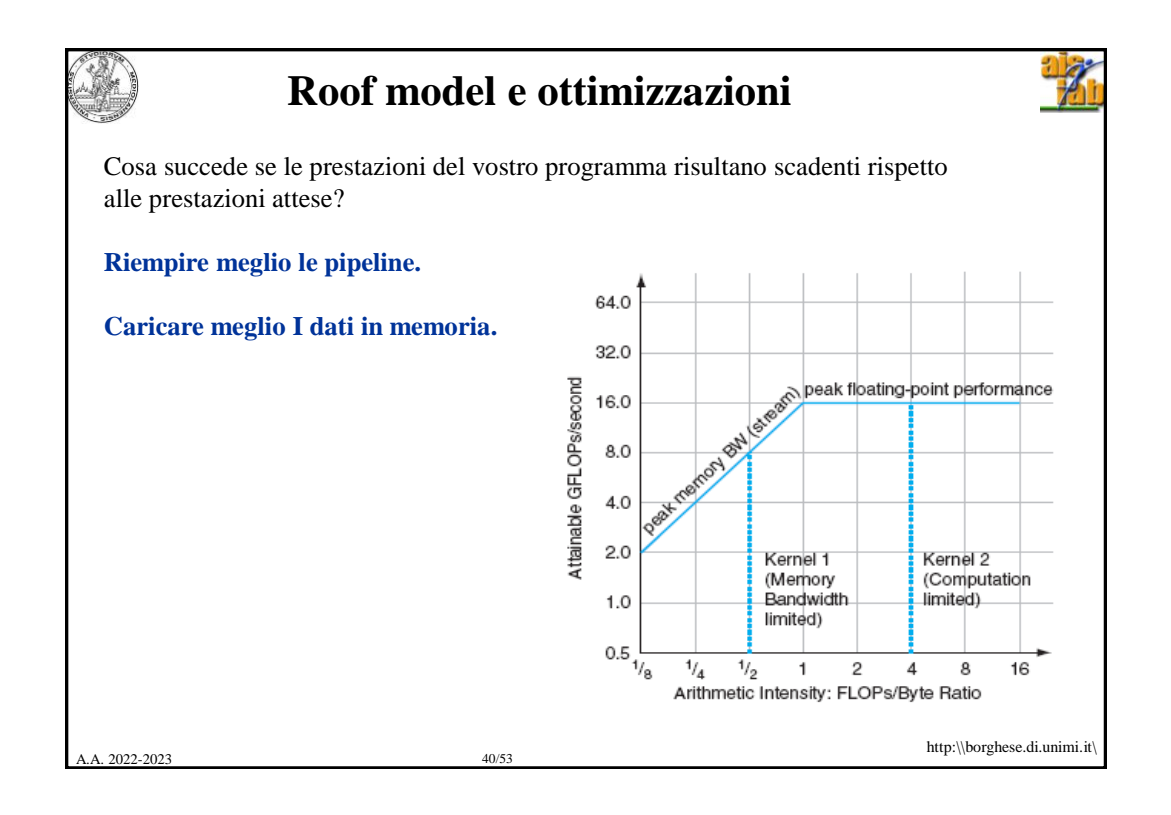

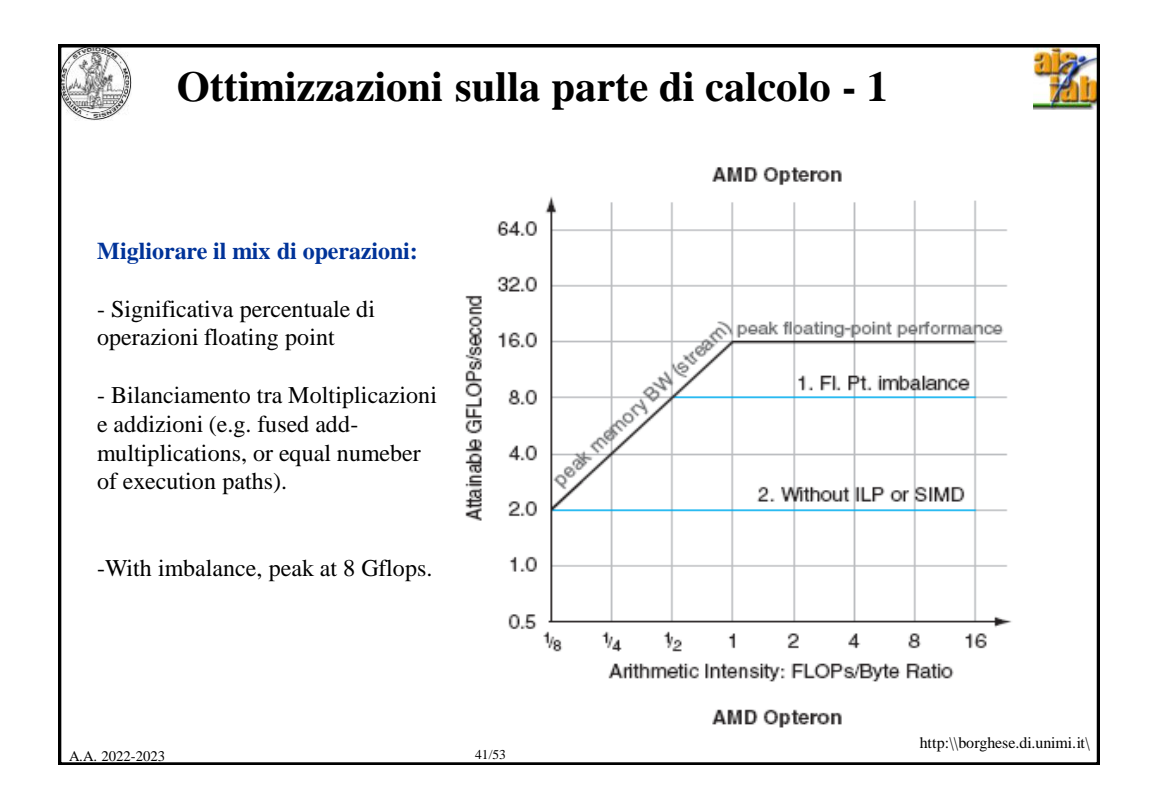

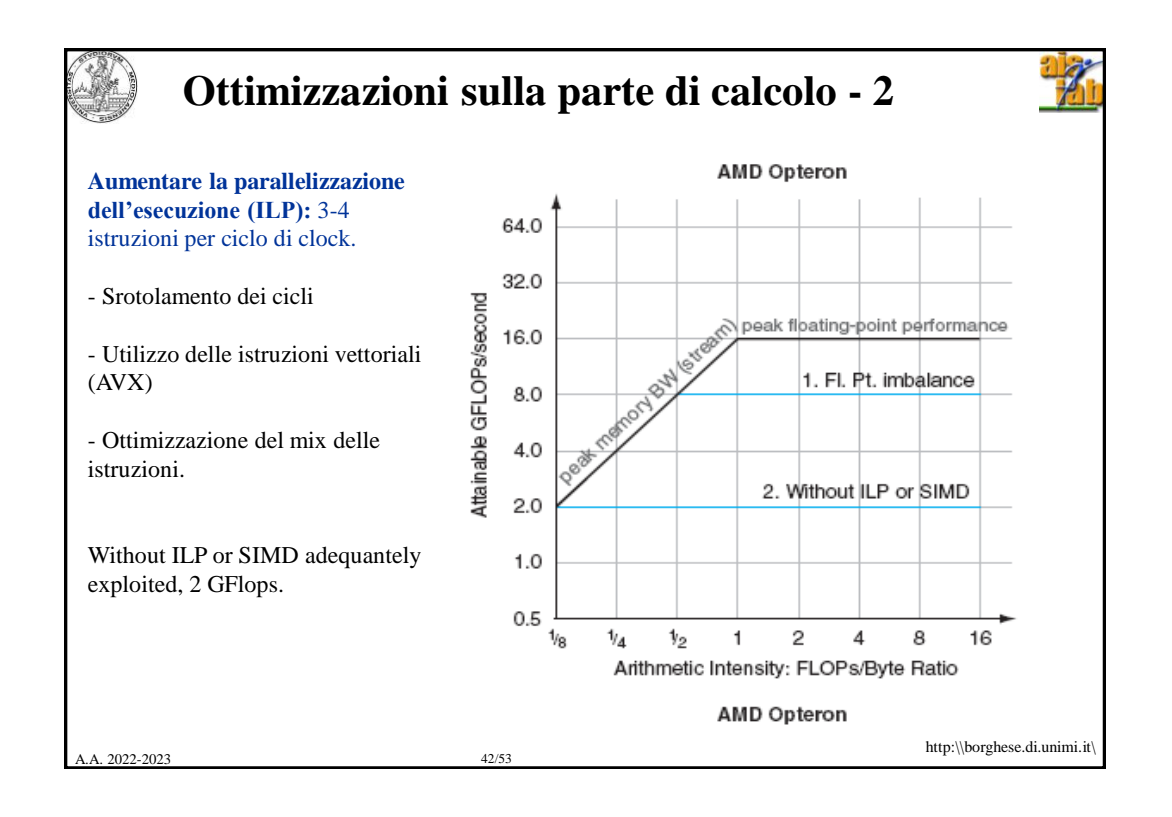

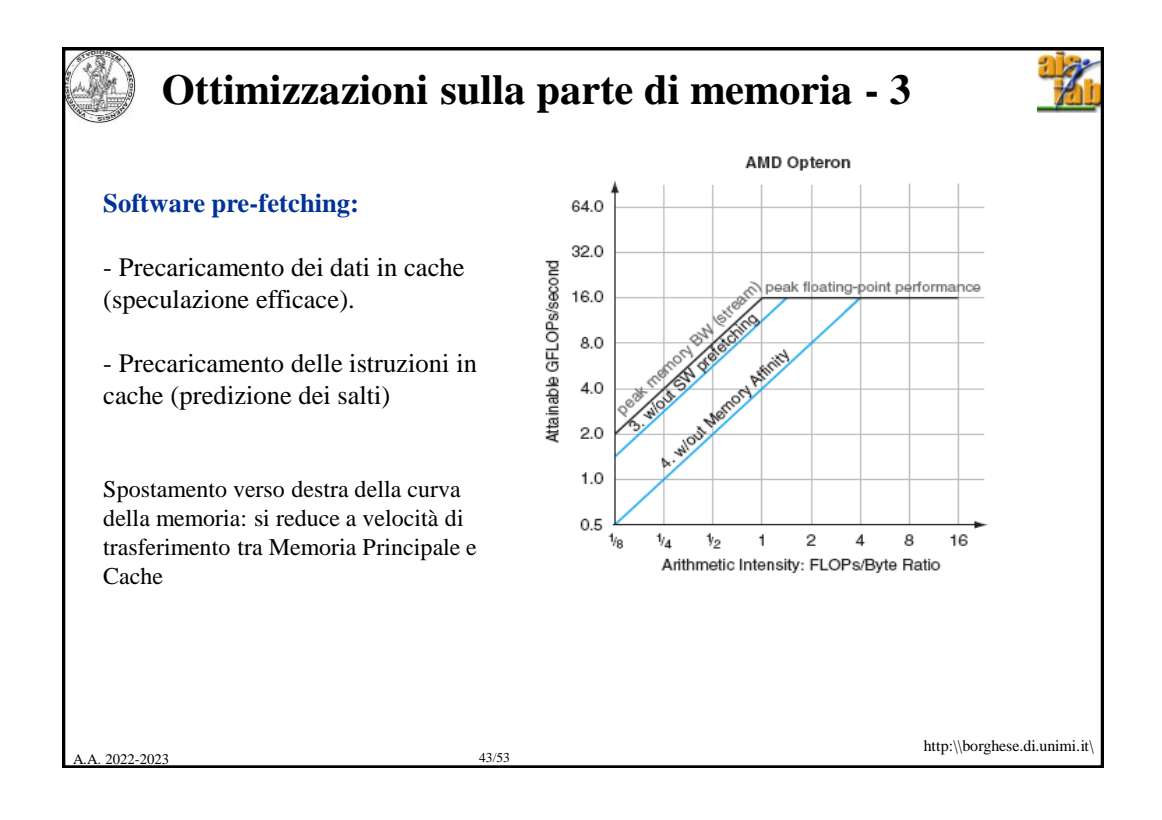

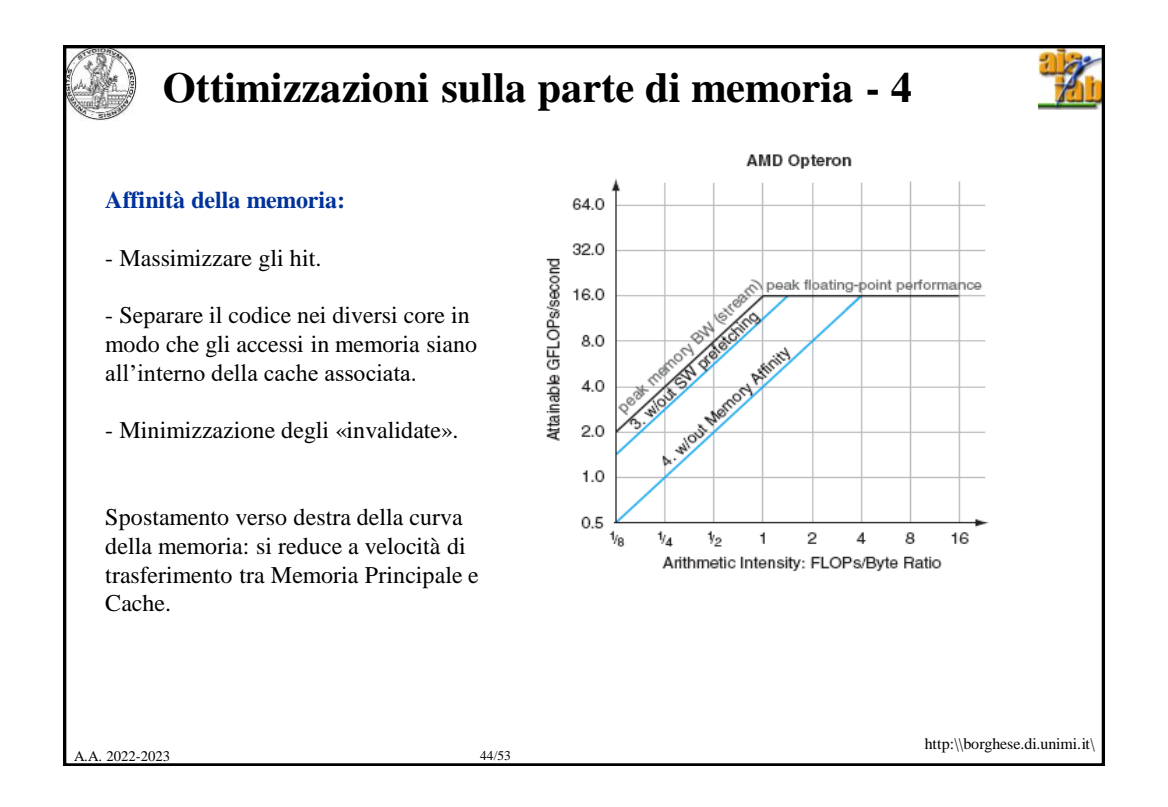

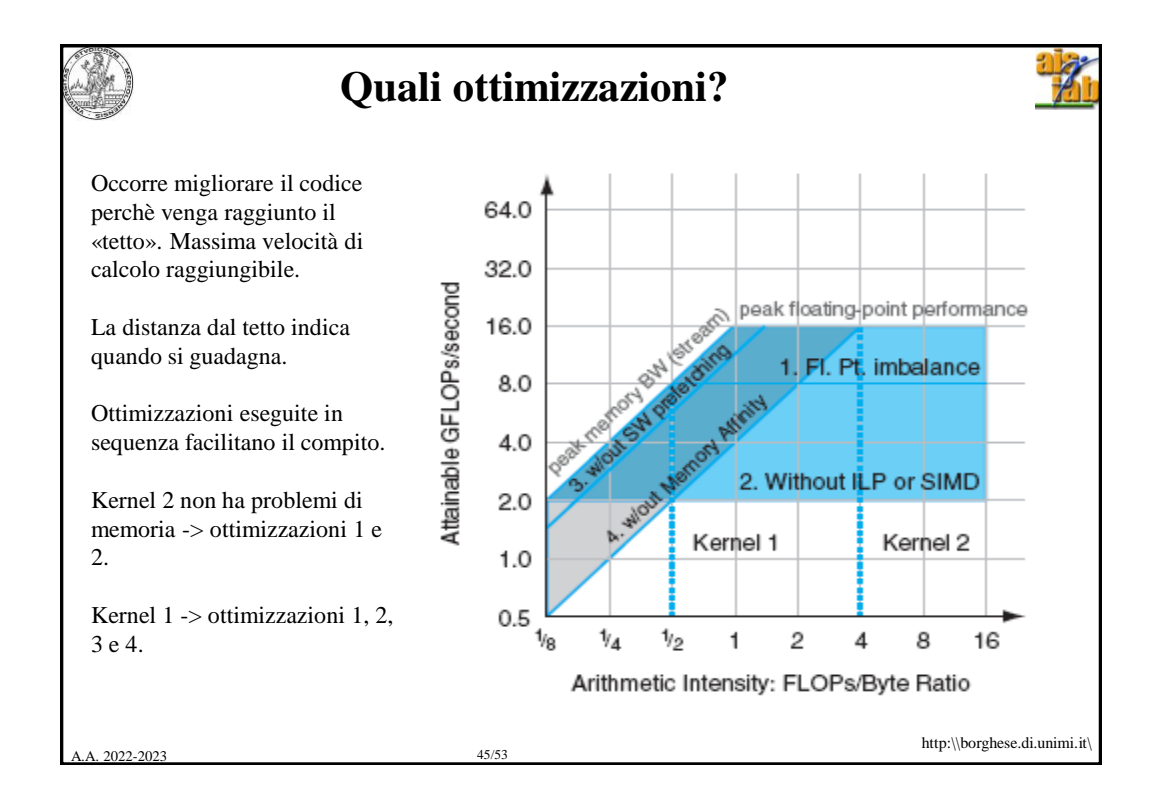

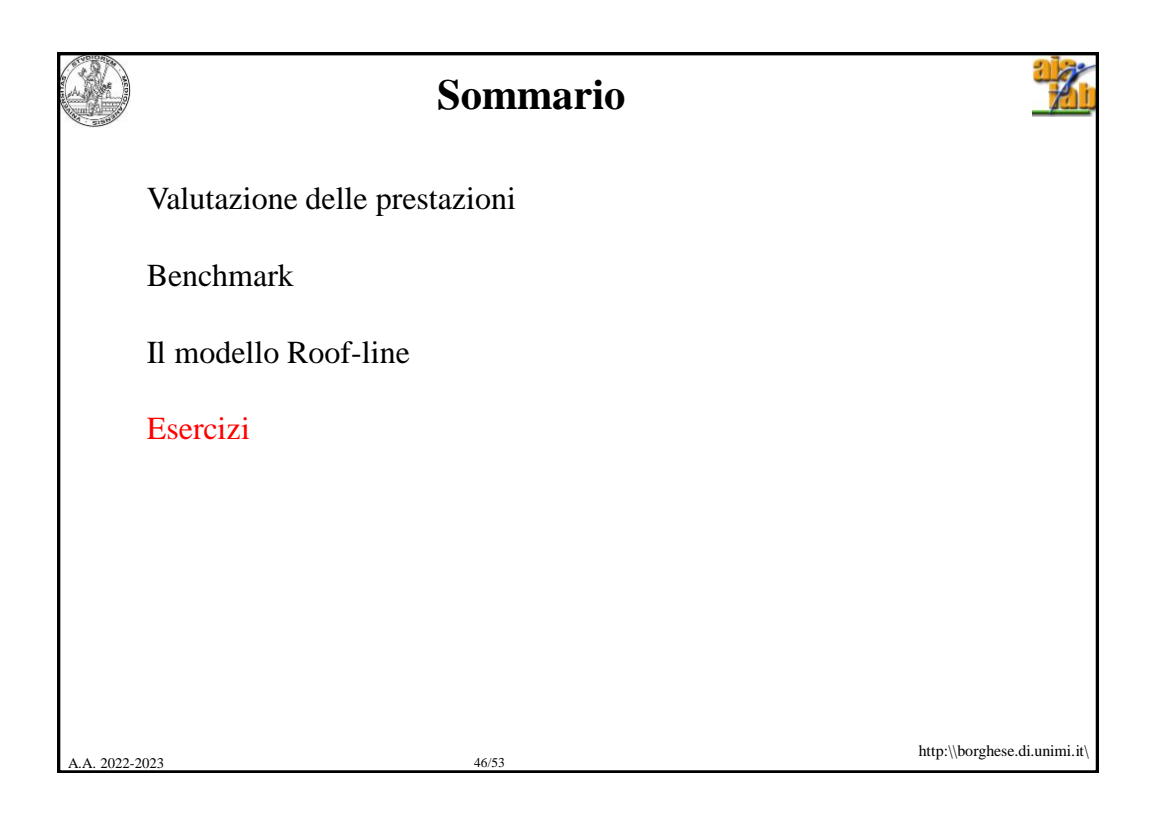

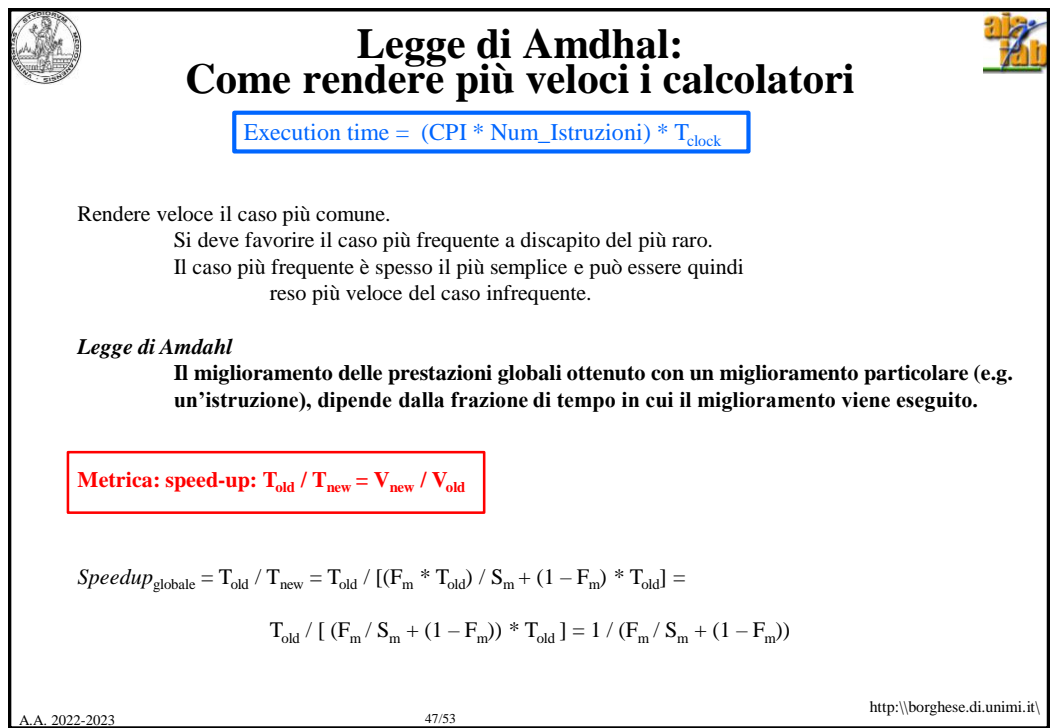

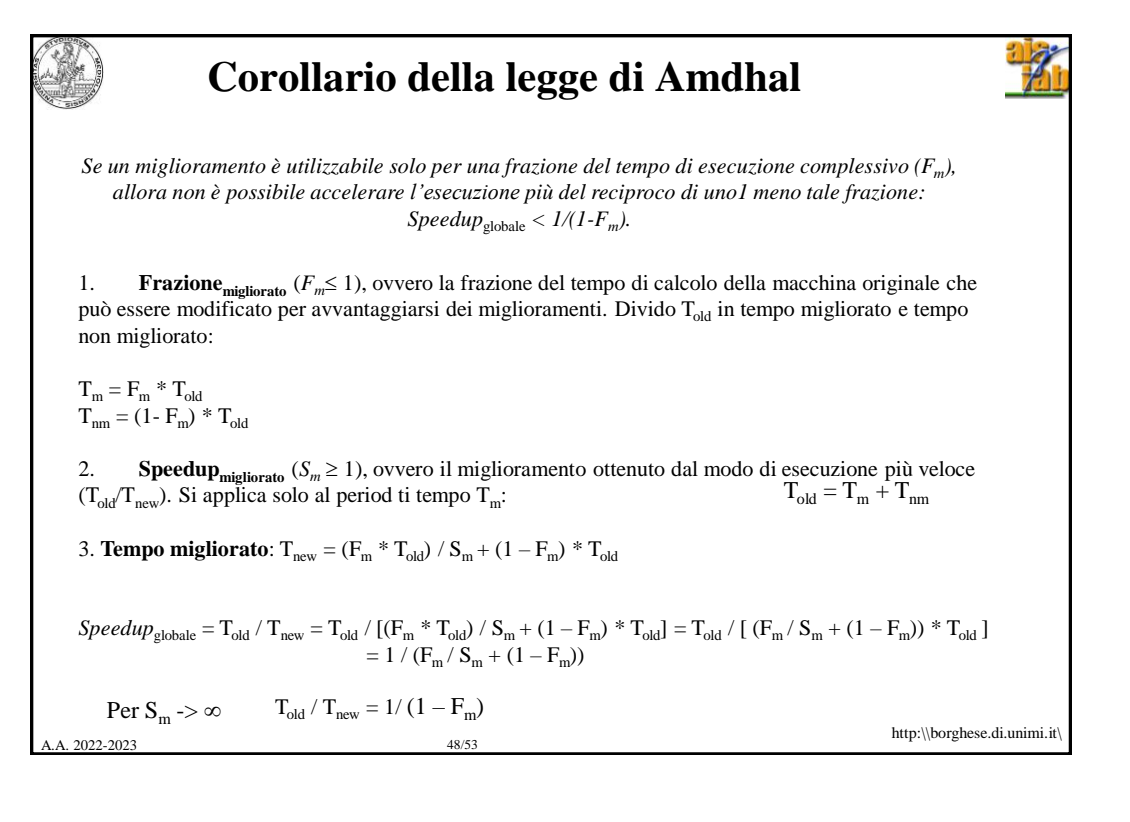

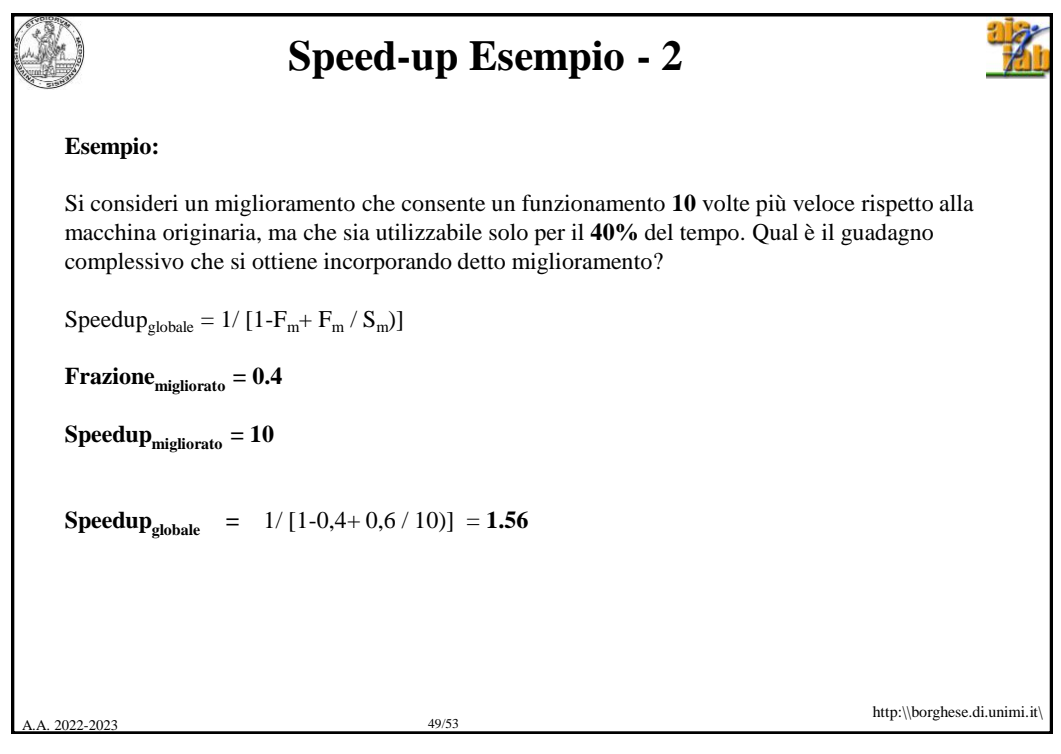

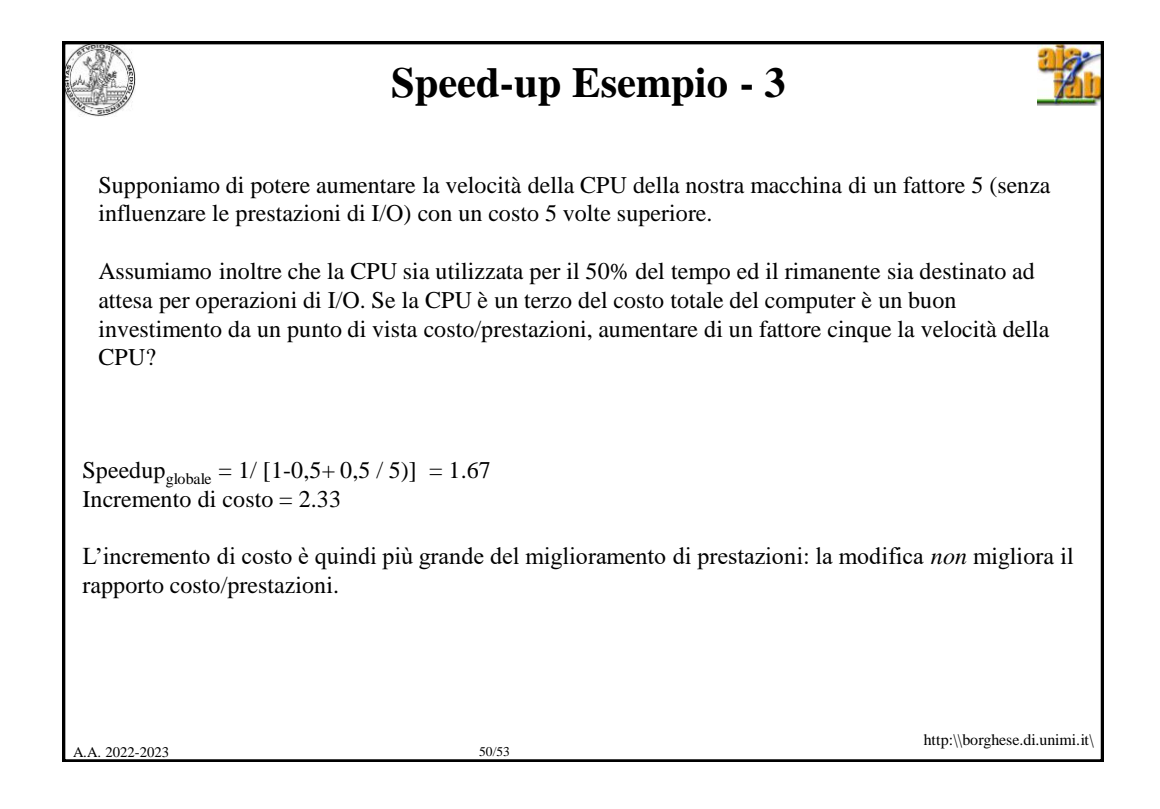

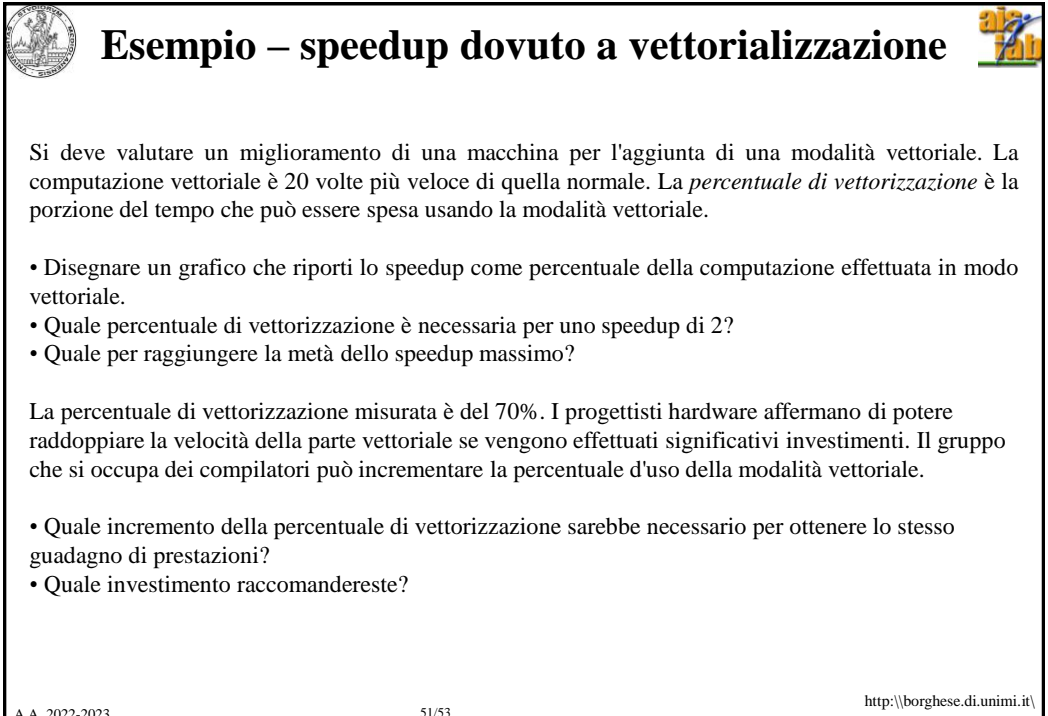

A.A. 2022-2023 51/53

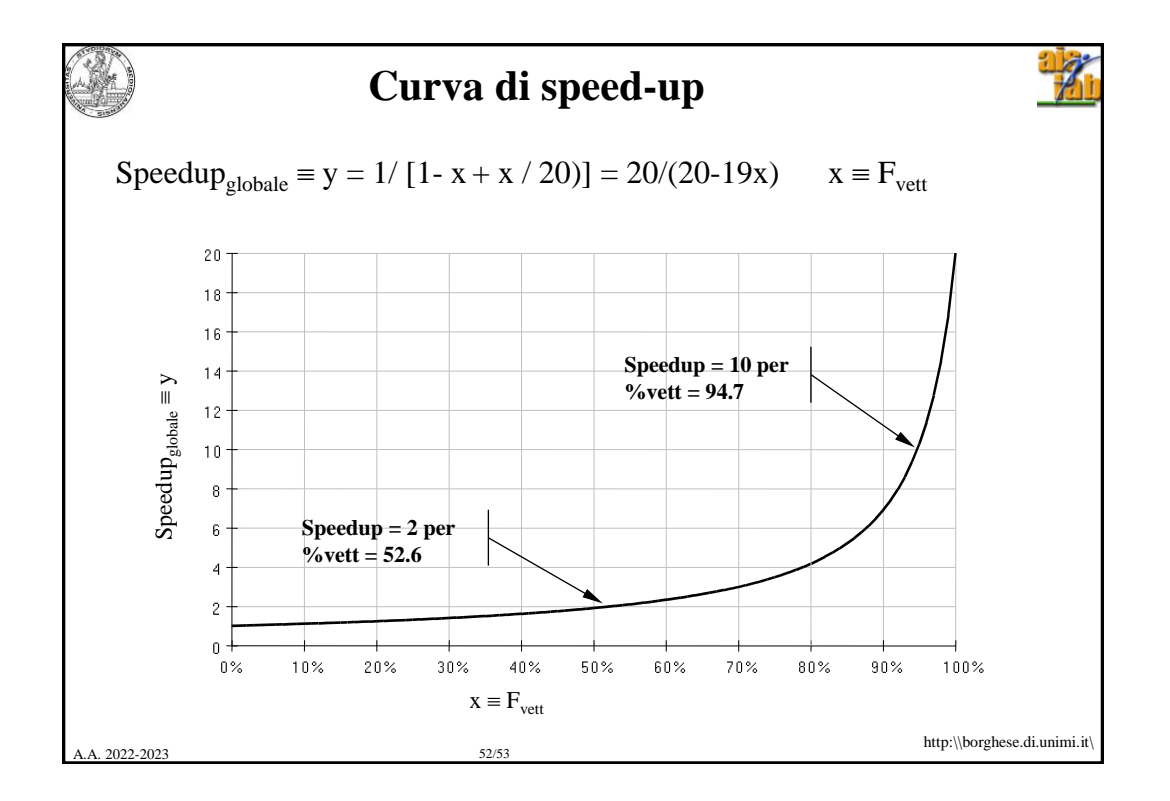

![](_page_26_Picture_78.jpeg)

![](_page_26_Picture_1.jpeg)